Technische Universität München Ingenieurfakultät Bau Geo Umwelt Lehrstuhl für Hydrologie und Flussgebietsmanagement Univ. Prof. Dr.-Ing. Markus Disse

Bachelor Thesis:

## Laboranalyse zur Identifizierung der Leitbodentypen des Rio das Mortes - Einzugsgebiets

Autor: Wolfgang Schmidt

**Matrikelnummer:** 3637653

**Studiengang:** Umweltingenieurwesen

**Betreuer:** Dr. rer. nat. Christian Rumbaur Dr.-Ing. Wolfgang Rieger

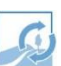

## **Aufgabenstellung**

Ausgangslage:

Für die prozessbasierte hydrologische Modellierung des Rio das Mortes-Einzugsgebiets (Brasilien) sind zur Parametrisierung des Bodenmodells und damit zur transparenten Simulation des Wasserflusses in der ungesättigten Bodenzone umfassende Kenntnisse hinsichtlich der Bodenverteilung im Untersuchungsgebiet notwendig.

Im Rahmen dieser Arbeit sollen ausgewählte repräsentative Bodenproben aus dem Rio das Mortes - Gebiet bezüglich der für die Modellierung relevanten Eigenschaften (Korngrößenverteilung, organischer Anteil) im Labor analysiert werden.

Hierbei soll u.a. die allgemein anerkannte Methode zur Bestimmung der Dispersität von Böden, das kombinierte Sieb- und Sedimentationsverfahren, angewendet werden.

Aufgabenstellung:

- Erarbeitung der theoretischen Grundlagen zur Bodenklassifizierung (bezogen auf die Untersuchungsregion) und Laboranalyse unter Verwendung ausgewählter **Fachliteratur**
- Laborarbeit I: Einarbeitung in die Messtechnik zum kombinierten Sieb- und Sedimentationsverfahren, ggf. Erweiterung der Laborausstattung in Zusammenarbeit mit dem Laborleiter, Aufbereitung der Bodenproben und Durchführung der Analysen
- Laborarbeit II: Einarbeitung in die Messtechnik zur Bestimmung des organischen Anteils der vorliegenden Bodenproben, ggf. Erweiterung der Laborausstattung in Zusammenarbeit mit dem Laborleiter, Aufbereitung der Bodenproben und Durchführung der Analysen
- Klassifizierung der vorliegenden Leitbodentypen der Untersuchungsregion auf Grundlage der analysierten Bodenproben

### **Kurzfassung**

Diese Arbeit behandelt das Thema der Bodenklassifizierung anhand des kombinierten Sieb- und Sedimentationsverfahrens. Dieses Analyseverfahren wird an Bodenproben aus dem Rio das Mortes Einzugsgebietes, ein Areal südlich des Amazonas, angewandt, um Daten für die Bestimmung der Bodenart zu gewinnen. Die Analyse findet in einem Labor mit entsprechender Messtechnik statt. Die Ergebnisse werden in Tabellen zusammengetragen und zur Auswertung in Diagrammen modelliert. Nach dem Aufzeigen und Überprüfen von Fehlerquellen im Verfahren und einer Bewertung der Ergebnisse können die ermittelten Werte als Grundlage oder Referenz für weitere Untersuchungen im Einzugsgebiet verwendet werden.

### **Abstract**

This bachelor thesis examines the topic of soil classification on the basis of a combined sieve and hydrometer analysis. This analysis method is used on ground samples from the Rio das Mortes river basin, which is part of a catchment area in the southern amazon region, in order to obtain data for the determination of the soil type. This examination takes place in a laboratory with appropriate instrumentation. The results are compiled in tables and modelled in charts. After demonstrating and verifying possible errors in the process and an evaluation of the results, the determined values can be used as a basis or reference for further studies in this catchment area.

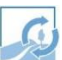

## **Inhaltsverzeichnis**

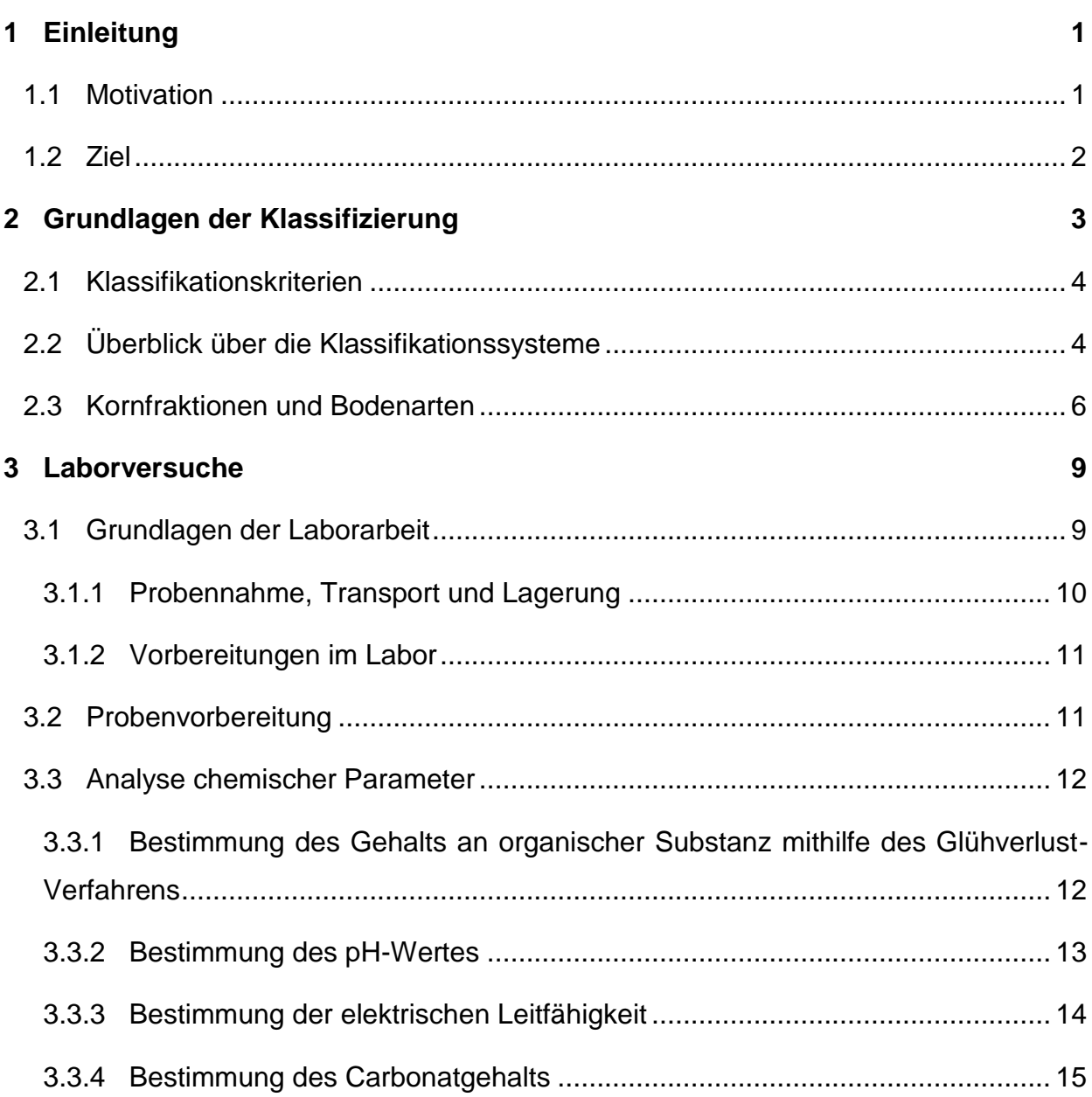

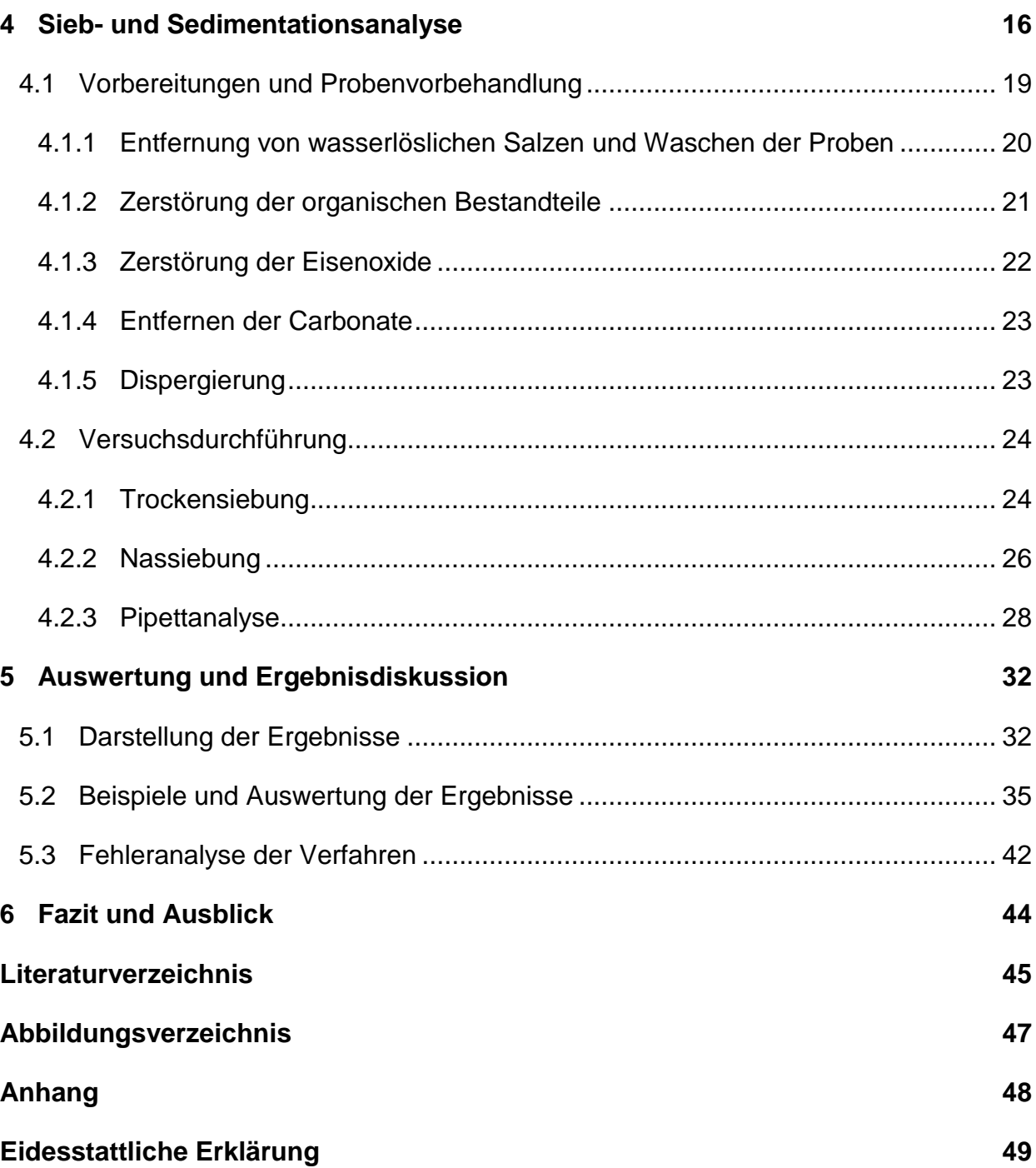

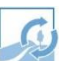

### <span id="page-6-0"></span>**1 Einleitung**

### <span id="page-6-1"></span>**1.1 Motivation**

Diese Bachelor-Arbeit trägt zu dem Teilprojekt "Soil Degradation and Catchment Hydrology" der CARBIOCIAL-Forschung ("CARbon sequestration, BIOdiversity and soCIAL structures") in Brasilien bei. In den 15 Teilprojekten dieser Forschung soll der Einfluss der Landnutzung und der Rodung des Regenwaldes auf den Gas-, Wasser- und Kohlenstoffhaushalt der drei Forschungsareale im südlichen Amazonasgebiet erfasst werden. Das allgemeine Ziel dieses Projektes ist sowohl die Optimierung der Landnutzungsstrategie der brasilianischen Partner in sozialer, ökonomischer und ökologischer Hinsicht, als auch die Reduzierung der Regenwaldrodung und die damit einhergehenden mildernden Effekte auf den Klimawandel [CARBIOCIAL, 2015]. Das Rio das Mortes Einzugsgebiet in Mato Grosso (Abb. 1) ist eines dieser Areale, für das ein hydrologisches Modell in Bezug auf die Veränderung der Landnutzung erstellt werden soll. Um die einzelnen Parameter der Modellierung zu erhalten, werden in dieser Arbeit Bodenproben aus dem Einzugsgebiet auf ihre Korngrößenverteilung und organischen Anteile untersucht.

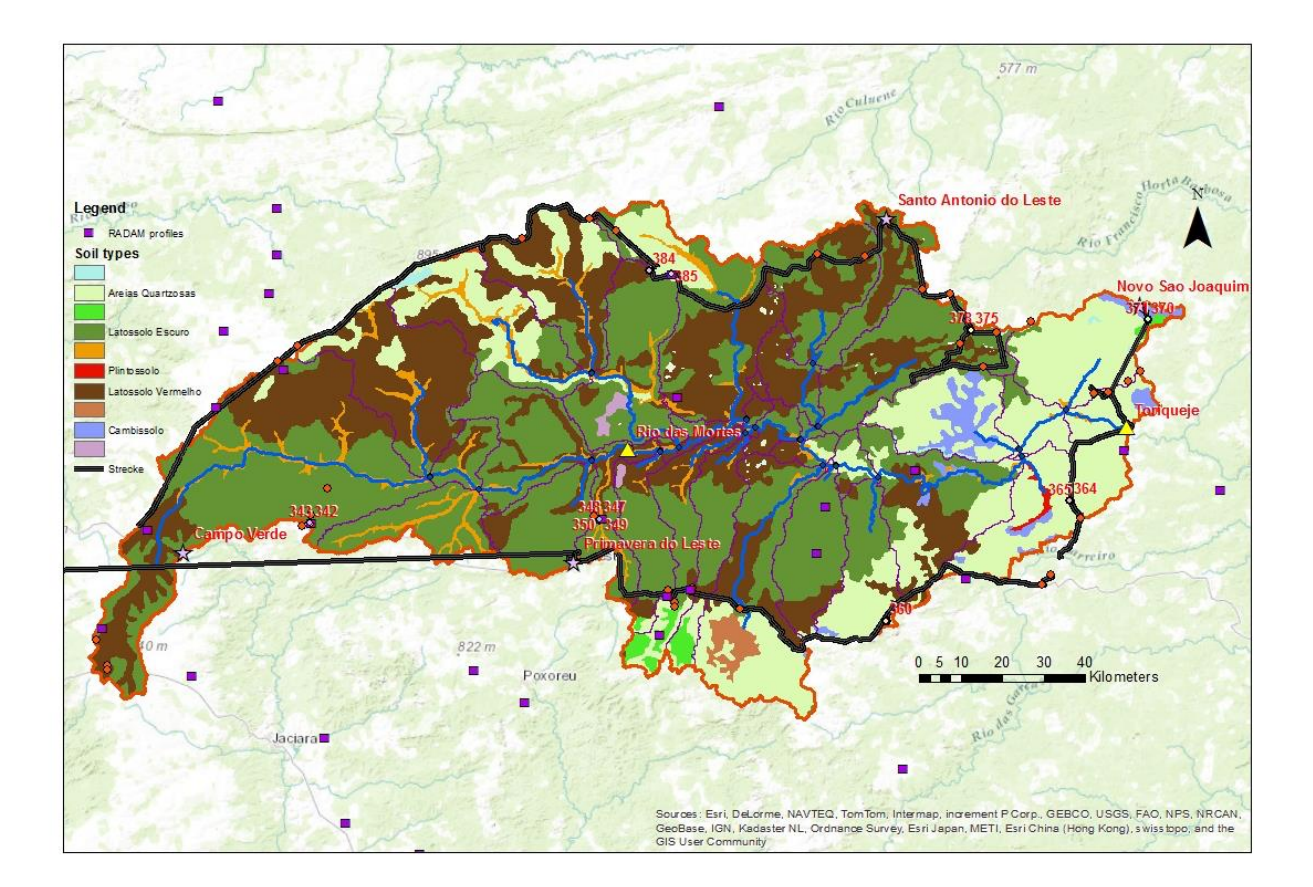

Abbildung 1: Karte des Rio das Mortes Einzugsgebietes

### <span id="page-7-0"></span>**1.2 Ziel**

Ziel dieser Arbeit ist die Vorbehandlung, Vorbereitung und Analyse der gestörten Bodenproben aus Brasilien im Labor. Das Hauptziel ist die Bestimmung der Korngrößenverteilung mithilfe des kombinierten Sieb- und Sedimentationsverfahrens. Zusätzlich wird im Glühverlust-Verfahren der organische Anteil bestimmt. Anhand dieser und weiterer chemischer Daten kann der Boden klassifiziert werden. Die Werte der Klassifikation werden extern von dieser Arbeit mit den Feldversuchen in Brasilien verglichen und für die Erstellung eines Bodenmodells und die Simulation des Wasserflusses in der ungesättigten Bodenzone zur hydrologischen Modellierung des Einzugsgebietes verwendet.

<span id="page-8-0"></span>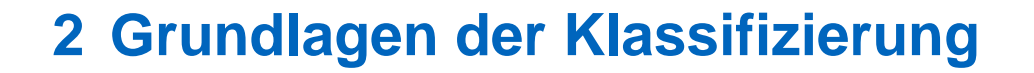

Klassifizierungssysteme teilen komplexe Strukturen aufgrund ihrer Eigenschaften in Klassen ein, dabei haben sie einen ordnenden und organisierenden Charakter [N. VOGT, 2014]. Die weltweit große Diversität der Bodensystematiken, die verschiedenen Bodenentstehungsgeschichten, regionalen Klimagegebenheiten und Nomenklaturen für Böden, macht eine einheitliche Klassifizierung aufgrund internationaler, agrarkultureller und bodenmechanischer Interessen notwendig. Die Agrarkulturelle Produktivität von Böden, welche eine entscheidende Rolle in der Geschichte der Menschheit hat, ließ sesshafte Völker schon vor langer Zeit Regionen nach Fruchtbarkeitskriterien einteilen. Dies belegen chinesische Dokumente aus der Zeit 2000 vor Christus. Steuerliche Gründe und klimatische Gegebenheiten führten dann erst im 19. Jahrhundert wieder zu einer anerkannten Bodenklassifizierung in Russland, welches international zu einem regem Interesse zur weiteren Klassifizierung von Böden weckte. So entstanden im 20. Jahrhundert drei der gebräuchlichsten Klassifikationssysteme [H. SCHACK-KIRCHNER et al., 2015].

- Deutsche Bodensystematik nach der bodenkundlichen Kartieranleitung der AG Bodenkunde und der Bundesanstalt für Geowissenschaften und Rohstoffe (BGR)  $\rightarrow$  regionale Klassifizierung, jedoch auch für den mitteleuropäischen Raum anwendbar
- World Reference Base for Soil Resources (WRB) der Food and Agriculture Organization (FAO) in der UNESCO  $\rightarrow$  internationale Klassifizierung
- US Soil taxonomy des US Department of Agriculture (USDA) und des Natural Resources Conservation Service (NRCS)  $\rightarrow$  Klassifizierung für den amerikanischen Raum, jedoch auch weltweit anwendbar

#### <span id="page-9-0"></span>**2.1 Klassifikationskriterien**

Grundsätzlich lassen sich bei den Klassifikationssystemen 3 Klassifikationskriterien feststellen. Klassifikationen können nach Faktoren, wie z.B. das Klima, das Ausgangsgestein, die Flora und Fauna, stattfinden. Aufgrund der stetigen Bodenentwicklung besitzen diese nur eine eingeschränkte Aussagekraft, sind jedoch leicht zu erfassen. Eine aufwendigere Untersuchungsmethode ist bei der morphologischen Klassifikation notwendig. Hierbei werden die Böden nach Merkmalen, wie die Farbe, die Struktur, die Körnung der Nährstoffgehalt oder die Wasserleitfähigkeit klassifiziert. Das letzte zu erkennende Kriterium sind die Prozesse, die ein Boden durchläuft, also die genetischen Merkmale. Aufgrund der stetigen und langandauernden Entwicklungen sind diese aber ebenfalls schwer zu analysieren.

### <span id="page-9-1"></span>**2.2 Überblick über die Klassifikationssysteme**

Bei der deutschen Bodensystematik steht vor allem die Horizontfolge des Bodens, welche durch seine Bodenentwicklung bestimmt ist, im Fokus. Das morphogenetische Klassifizierungsprinzip unterteilt mithilfe eines hierarchischen Systems die Böden nach folgenden Kategorien [AG BODENKUNDE, 2005]:

- Abteilungen (z.B. terrestrische Böden)
- Bodenklassen (z.B. Lessivés)
- Bodentypen (z.B. Parabraunerde)
- Bodensubtypen (z.B. Humusparabraunerde)
- Bodenvarietäten und Subvarietät (z.B. pseudovergleyte Humusparabraunerde)

Der WRB liegt ebenfalls ein morphogenetisches Klassifizierungsprinzip zugrunde, denn sie klassifiziert die Böden nach diagnostischen Merkmalen, Prozessen und Faktoren des Bodens. Basierend auf diesen Merkmalen und anhand eines spezifischen Bestimmungsschlüssels wird in der ersten Ebene der Klassifikation der Boden einer der 32 Bodentypen (sogenannte Reference Soil Groups, RSGs) zugeordnet [BGR, 2007]. In der zweiten Ebene werden den RSGs "Qualifier" und "Specifier" zur eindeutigen Bestimmung und

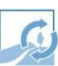

Beschreibung angehängt und geben meist Auskunft über weitere chemische, physikalische und mineralogische (Basenart, Bodenstatus oder Farbe) Merkmale [G. INTERMA-LER-ERHARD et al., 2014]

Die US Soil taxonomy beobachtet bei der Klassifizierung die prägendsten quantifizierbaren Merkmale des Bodens. Diese erfordern eine Laboranalyse und sind nicht selten von weiteren Faktoren, wie z.B. dem Klima abhängig. Im Prinzip wird der Boden zuerst einer der "12 Soil Orders" zugeordnet und anschließend bestimmen weitere Merkmale über dessen "Sub Orders" [USDA & NRCS, 1999]. Aus diesen Kategorisierungen lassen sich dann Silbenendungen zusammenfügen, die dann schlussendlich den Bodentyp beschreiben. Dabei entstehen Kunstwörter, die eine eindeutige Abgrenzung von anderen Böden ermöglicht, jedoch auf den ersten Blick keine direkten Informationen über den Boden geben [H. SCHACK-KIRCHNER et al., 2015].

Brasilien besitzt für seine Böden ein eigenes Klassifizierungssystem, das Konzepte und Kriterien der WRB und US Soil Taxonomy enthält und nach einem morphogenetischen Prinzip aufgebaut ist. Aufgrund fehlender Übersetzungen und bodentypischer Vergleichswerte, wird für die brasilianischen Proben das Klassifizierungssystem der FAO verwendet.

6

Grundlagen der Klassifizierung

#### <span id="page-11-0"></span>**2.3 Kornfraktionen und Bodenarten**

Ein wichtiger morphologischer Faktor der Bodencharakteristik, der auch in dieser Arbeit eine Rolle spielt, ist die Gesamtbodenart, basierend auf der Verteilung der Kornfraktionen des Grob- und Feinbodens. Die Kornfraktionen sind durch ihre Größe untergliedert, jedoch wird für die Größenkategorisierung ein Äquivalentdurchmesser einer glatten starren Kugel angenommen, da die Körner nicht gleichförmig sind. Um die sehr große und variierende Größenskala der Körner einzuteilen, einigte man sich im deutschen Raum auf den Vorschlag von Albert Mauritz Atterberg auf die Ziffer 2 und aufgrund der logarithmischen Skala auf die Ziffernfolge 63. International betrachtet folgt die FAO den selben Maßzahlen, wo hingegen die USDA von dieser Konvention abweicht. Im groben Bereich gibt es bei der amerikanischen Einteilung aufgrund des fehlenden metrischen Systems (1 inch = 254 mm) Differenzen und im Bereich der Sandfraktion einigte man sich auf ganze Zehnerzahlen mit den Ziffern 1, 2 und 5. Allein die Grenze von der Schluff- Tonfraktion liegt bei allen Klassifizierungssystemen bei 2 µm (siehe Abb. 2) [P. SCHACHTSCHABEL & F. SCHEFFER,

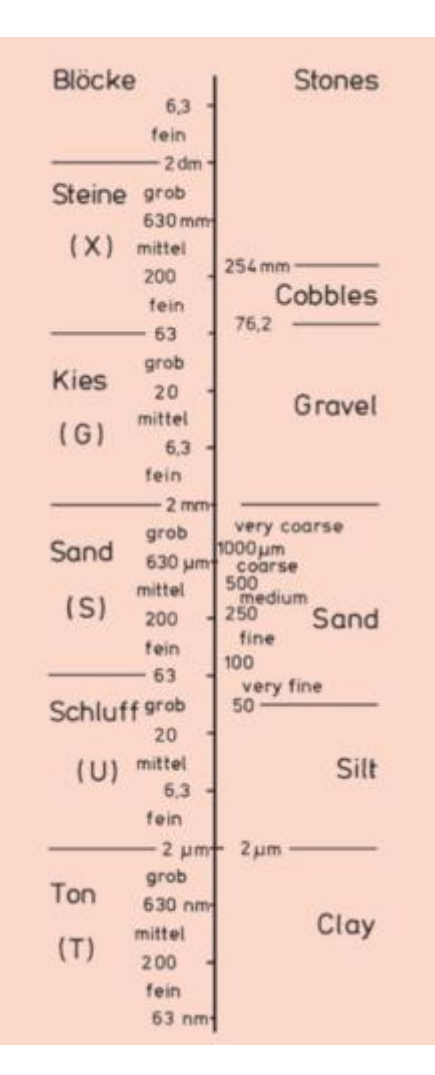

Abbildung 2: Einteilung der Korngrößenfraktionen. Einteilung nach RGB, FAO (links) und USDA (rechts)

2009]. Die deutsche Einteilung legte man in der DIN 4022 und später in der DIN EN ISO 14688 zur Benennung der Bodenkörner nach ihrer Größe fest (siehe Abb. 3)

Die Anteile der Kornfraktionen können mithilfe des kombinierten Sieb- und Sedimentationsverfahrens (siehe Kapitel 4) bestimmt und in sogenannten Kornverteilungssummenkurven (siehe Kapitel 5.1) dargestellt werden. Die Daten aus diesen Kurven führen dann anhand von Diagrammen, spezifisch für jedes Klassifizierungssystem (siehe Abb. 5, 6, 7, aufgrund der Relevanz für diese Arbeit ist nur die Unterteilung des Feinbodens abgebildet) zur Bestimmung der Gesamtbodenart.

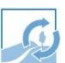

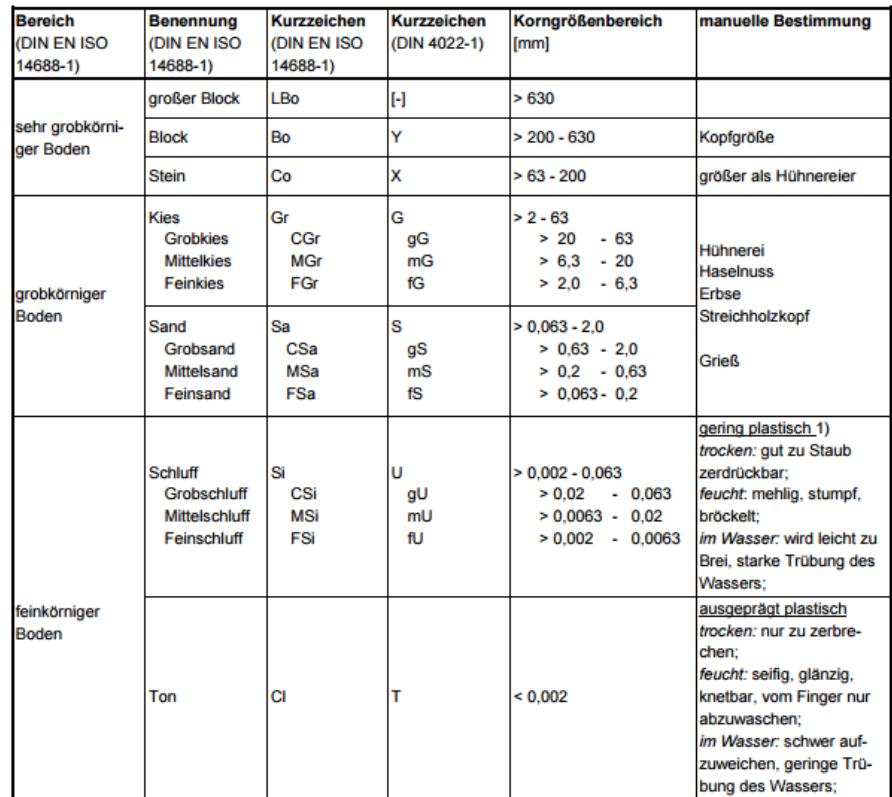

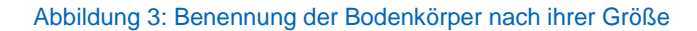

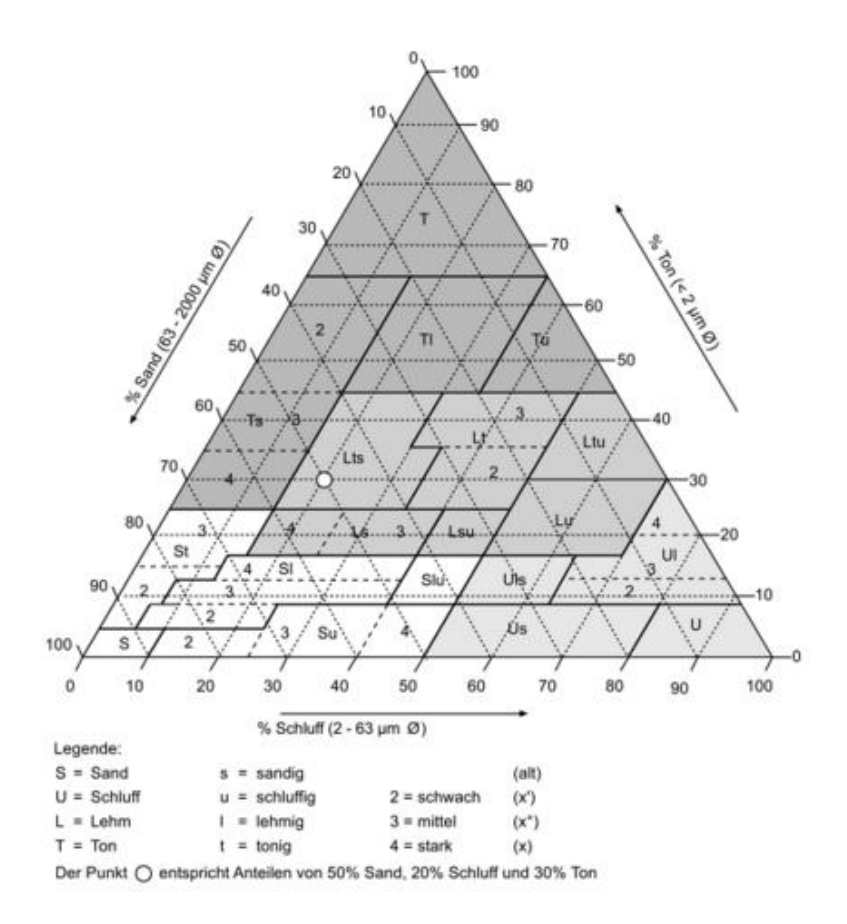

Abbildung 4: Feinbodenarten nach der deutschen Bodensystematik

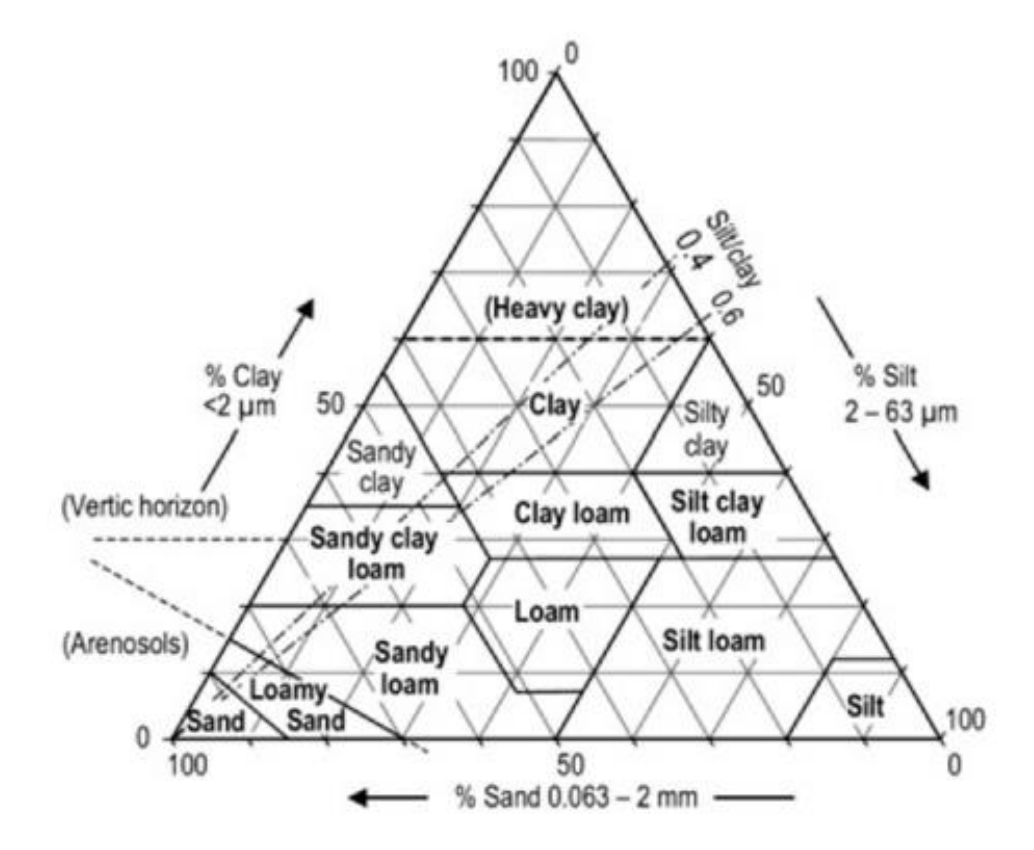

Abbildung 5: Feinbodenarten nach der FAO

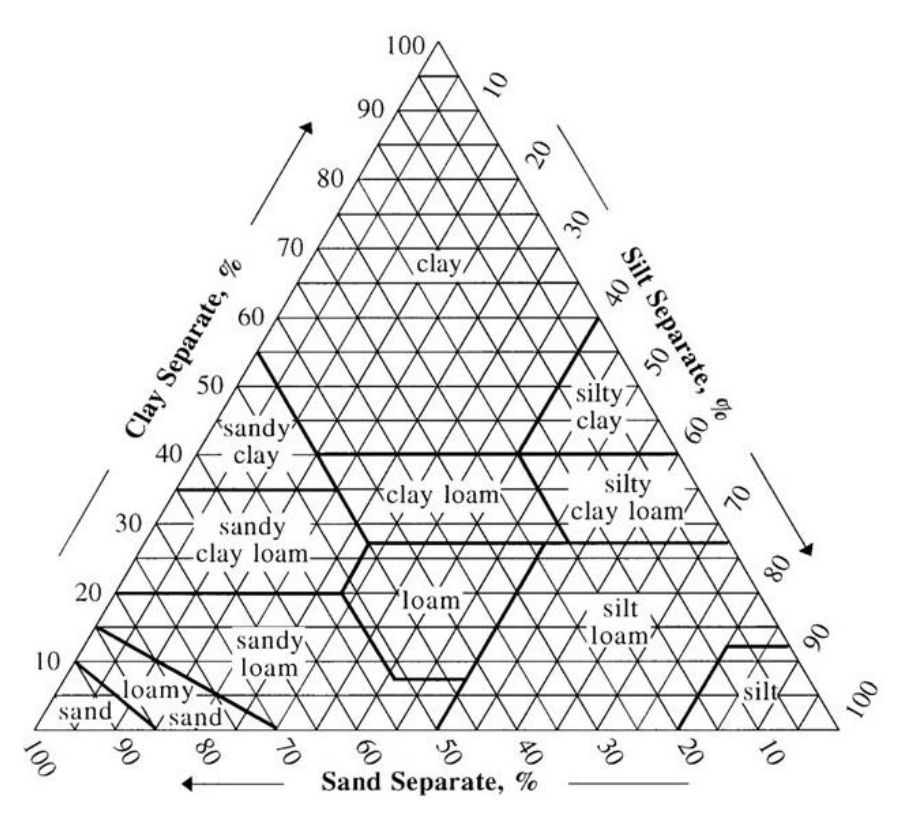

Abbildung 6: Feinbodenarten nach dem USDA

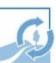

Anhand der Daten über die Gesamtbodenart und der Zuordnung zum jeweiligen Horizont lassen sich Rückschlüsse auf den Horizontaufbau bilden. Ebenso ist die Bestimmung der Bodenart für den Einsatz der Pedotransferfunktionen und somit für die Simulation des Wasserdurchflusses im Einzugsgebiet notwendig. Jedoch fehlen zu einer eindeutigen Klassifizierung des Bodens nach internationalem Standard der FAO und zur Bestimmung des Leitbodentyps weitere morphogenetische Merkmale, die im Rahmen dieser Arbeit nicht erarbeitet werden können.

## <span id="page-14-0"></span>**3 Laborversuche**

### <span id="page-14-1"></span>**3.1 Grundlagen der Laborarbeit**

Im Gelände lassen sich aufgrund mangelnder Genauigkeit viele Bodenmerkmale nicht bestimmen. Dies macht ergänzende Laboruntersuchungen notwendig, jedoch ist der Ausgangspunkt einer Laboruntersuchung immer der Geländebefund [H.-P. BLUME et al., 2012]

Alle in dieser Arbeit angewandten Verfahren und Versuche orientieren sich an den Beschreibungen von H.-P. BLUME et al., (2012) *Bodenkundliches Praktikum* und an den Vorgaben der jeweiligen DIN Normen. Gelegentlich wurden die Versuche geringfügig an die Bedingungen und Ausstattung des Labors angepasst. Zum Überblick gibt es eine Fotosammlung der Laborausstattung im Anhang F.

#### <span id="page-15-0"></span>**3.1.1 Probennahme, Transport und Lagerung**

Damit die ermittelten Daten aus dem Labor auch wieder auf das Bodenprofil zurückgeschlossen werden können, sind bei der Probennahme folgende Bedingungen zu beachten:

- Grundsätzlich sollte bereits vorhandenes Karten- und Datenmaterial zum Untersuchungsort nachgefragt und analysiert werden. Hierbei sollte vor allem auf Informationen über gesundheitsschädliche Stoffe im Boden geachtet werden.
- Je nach Analysebedarf und gesuchten Eigenschaften sollte zwischen ungestörten (z.B. Volumenproben mit einem Stechzylinder) und gestörten Masse- bzw. Mischproben (z.B. mittels eines Pürckhauer-Bohrers) unterschieden werden.
- Je nach Homogenität des Bodens sollte auf eine angemessene horizontale und vertikale Verteilung der Entnahmeorte geachtet werden.
- Das Datum und die Wetterverhältnisse sollten bedarfsgerecht gewählt und notiert werden.

Weitere Details zur Probennahme kann man der DIN ISO 10381 entnehmen.

Die gestörten Bodenproben aus Brasilien wurden von neun verschiedenen, im Einzugsgebiet verteilten Orten und jeweils aus Tiefen von 0 – 10 cm, 10 – 20 cm und 20 – 40 cm entnommen. Somit werden in dieser Arbeit insgesamt 27 Proben bearbeitet.

Beim Probentransport ist vor allem bei ungestörten Bodenproben darauf zu achten, diese vor Erschütterungen zu schützen, um den Gefügeaufbau zu erhalten. Der Wassergehalt sollte feldfrisch untersucht werden, da sich dieser nach der Entnahme sofort an die veränderte Umgebung anpasst. Kann dieser nicht im Feld bestimmt werden, sollte die Probe vor dem Transport tiefgefroren werden. Desweiteren ist die biologische Aktivität im Boden nicht zu vernachlässigen und dieser dementsprechend mit Stickstoff zu versetzen oder zu kühlen.

Um weitere Reaktionen zu vermeiden wird der Boden vor der Lagerung schonend bei 40°C (DIN ISO 11464) getrocknet und mithilfe eines 2 mm-Siebes in Skelett- und Feinanteil aufgetrennt.

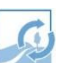

#### <span id="page-16-0"></span>**3.1.2 Vorbereitungen im Labor**

Bevor nun an den Bodenproben gearbeitet wird, sind alle notwendigen Geräte, Materialen, Gefäße, Chemikalien und Vergleichspräparate zusammenzutragen [H.-P. BLUME et al., 2012]. Bei allen verwendeten Lösungen und notwendigen Waschvorgängen wird deionisiertes Wasser (elektrische Leitfähigkit < 1  $\frac{\mu s}{cm}$ ) von einem Wasseraufbereiter verwendet. Das Wasser ist zudem pH-neutral. Zum Trocknen der Proben, werden diese, falls nicht anders erwähnt, in den Trockenschrank bei 105 °C über Nacht gelagert und vor der Wägung zum Abkühlen auf Raumtemperatur in einen Exsikkator mit Kieselgel als Feuchtigkeitsbindemittel gegeben. Je nach Laborausstattung kann eine logistische Untersuchung der vorhandenen und zu verbrauchenden Materialien hilfreich sein. Die in den Verfahren verwendeten Geräte sind vor den Versuchen auf Funktionstüchtigkeit überprüft und gegebenenfalls kalibriert worden.

#### <span id="page-16-1"></span>**3.2 Probenvorbereitung**

Die 27 gestörten Bodenproben kamen in Frischebeuteln in München an. Zur Vorbereitung für die nachfolgenden Analysen werden die Proben in Skelettanteil (Körnergröße > 2 mm) und Feinerdenanteil getrennt, zusätzlich werden größere Wurzeln und Hölzer aus den Böden entfernt. Um eine korrekte Auftrennung zu erzielen, werden die Proben vorsichtig mit einem Pistill in einem Mörser bearbeitet. Dabei muss darauf geachtet werden, dass die zusammenhaftenden Bodenpartikel nur voneinander getrennt und nicht zerstört werden, um ein Verfälschen der Körnungsanalyse zu vermeiden. Die aufgemörserte Probe wird anschließend durch ein 2 mm Sieb gegeben und die aufgetrennten Anteile abgewogen. Die Feinerde kann nun für chemische Analysen und zur Vorbehandlung für die Bestimmung der Dispersität verwendet werden. Das Verhältnis jeweils von Skelettanteil, Feinerdenanteil und herausgenommene organische Bestandteile zur Gesamtmasse werden berechnet und notiert. Bei den vorbereiteten Bodenproben ließ sich jedoch kein Skelettanteil finden, was Auswirkungen auf das weitere Verfahren der Korngrößenanalyse hat. (siehe Kap. 4)

#### <span id="page-17-0"></span>**3.3 Analyse chemischer Parameter**

Zur Überprüfung der Feldversuche in Brasilien werden in dieser Arbeit spezifische chemische Parameter, wie der Gehalt an organischen Bestandteilen, der pH-Wert, die elektrische Leitfähigkeit und der Carbonatgehalt bestimmt. Diese Parameter werden auch für die Pedotransferfunktionen gebraucht.

#### <span id="page-17-1"></span>**3.3.1 Bestimmung des Gehalts an organischer Substanz mithilfe des Glühverlust-Verfahrens**

Ein wichtiger Parameter zur Berechnung des hydrologischen Modells ist der Gehalt an organischen Bestandteilen (OBS). Durch Oxidation der organischen Substanzen lässt sich der Gehalt mithilfe von drei Möglichkeiten abschätzen:

- Glühverlust: Massedifferenz durch Wägung
- Farbmessung mit einem Chromameter
- Erfassung des Kohlenstoffgehalts und Rückschluss bei Annahme eines bestimmten Kohlenstoffgehalts der OBS

In dieser Arbeit wird das Glühverlustverfahren angewendet.

Verwendete Geräte:

- Muffelofen mit Porzelanplatte
- Porzelantiegel
- Präzisionswaage
- Trockenschrank der Firma Binder und Exsikkator mit Trockenmittel (Kieselgel)

Dazu werden 10 g der lufttrockenen Feinerde in einen Porzellantiegel gegeben, dessen Leergewicht nach Trocknung zuvor bestimmt wurde. Die Feinerde wird nun zur Bestimmung der Trockenmasse bei 105 °C über Nacht getrocknet. Anschließend wird die Probe bei 550 °C für vier Stunden im Muffelofen zum Glühen gebracht. Nach dem Abkühlen im

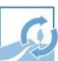

Trockenschrank bei 105 °C und anschließend im Exsikkator auf Raumtemperatur wird die Probe erneut gewogen. Die Differenz der geglühten Masse zur Trockenmasse, im Verhältnis zur Trockenmasse, gibt den Glühverlust und den Gehalt der OBS an. [H.-P. BLUME et al., 2012]

#### <span id="page-18-0"></span>**3.3.2 Bestimmung des pH-Wertes**

Böden fungieren meist als Ionenaustausch-Systeme. Der aktuelle Zustand der Systeme kann mithilfe des pH-Wertes (pH = lat. potentia hydrogenii) und der elektrischen Leitfähigkeit (siehe nachfolgendes Kapitel) bestimmt werden. Anhand dieser Werte lassen sich Erkenntnisse zur Genese und der Standorteigenschaften des Bodens gewinnen. [P. SCHACHTSCHABEL & F. SCHEFFER, 2009]. Der pH-Wert der Bodenlösung beschreibt die Aktivität der H<sup>+</sup> -Ionen, welche von anorganischen und organischen Säuren in der Lösung stammen und als Hydroniumionen (H<sub>3</sub>O<sup>+</sup>) vorliegen. Der Wert ist als negativer dekadischer Logarithmus der H<sup>+</sup>-Ionenkonzentration definiert [H.-P. BLUME et al., 2012]. Bei einer bestimmten Temperatur ist das Ionenprodukt aus H<sup>+</sup> und OH<sup>-</sup> konstant und bei einer neutralen Lösung sind die jeweiligen Konzentrationen gleich, deshalb wird nur die H<sup>+</sup> -Aktivität bestimmt und die Berechnung der OH- Aktivität vernachlässigt.

 $pH + pOH = 14$ 

#### $pH = 7 = pOH$  [W. DURNER & R. NIEDER, 2005]

In dieser Arbeit wird die potentiometrische pH-Bestimmung einer H2O- und CaCl2- Bodensuspension mit einer Glaselektrode nach DIN ISO 10390 angewendet. Dabei wird mithilfe der mit 2 Pufferlösungen kalibrierte Glaselektrode eine elektrische Spannung gemessen, welche aufgrund der unterschiedlichen H<sup>+</sup> -Konzentrationen des Innenpuffers und der Außenlösung auftritt. Dank der Proportionalität des elektrometrischen Potentials zur H<sup>+</sup> -Aktivität, kann so auf den pH-Wert der Lösung zurückgeschlossen werden. Da die Reaktion der Bodenlösung durch Wasserzusatz verfälscht wird, werden die Proben zum Vergleich mit einer CaCl<sub>2</sub>-Lösung, welche entsprechend der Vorgänge in den Böden einen Kationenaustausch ermöglicht, versetzt. Die Eichung der Glaselektrode wird parallel zu den Messungen fortwährend mit einer Eichlösung (pH-Wert 7) überprüft.

Verwendete Geräte / Chemikalien:

- Präzisionswaage
- **Bechergläser**
- Deionisiertes Wasser und 0,01 M CaCl2-Lösung
- pH-Messgerät (EUTECH PC650) mit einer Glaselektrode (Innenpuffer = Kaliumund Silberchlorid)
- Pufferlösungen zum Kalibrieren der Elektrode

Zwei Bechergläser werden jeweils mit 10,00 g lufttrockener Feinerde gefüllt. Ein Glas wird mit 25 ml deionisiertem Wasser und das andere mit 25 ml 0,01 M CaCl2-Lösung aufgefüllt. Die Gläser werden nun 30 Minuten lang geschwenkt und umgerührt. Im Anschluss wird der pH-Wert mithilfe des kalibrierten Messgerätes bestimmt und notiert. Die Elektrode ist nach jeder Messung mit neutralem Wasser zu spülen.

<span id="page-19-0"></span>Die Proben weisen insgesamt neutralen bis sauren Charakter auf.

#### **3.3.3 Bestimmung der elektrischen Leitfähigkeit**

Die elektrische Leitfähigkeit kennzeichnet den allgemeinen Salzgehalt in der Bodenlösung und wird mit dem Messgerät GLF 100 bestimmt. Das Gerät misst den Widerstand in der Bodenlösung mit einer 2-Pol Messzelle mit integriertem Temperaturfühler. Da die spezifischen Leifähigkeitswerte von der Temperatur abhängig sind, werden diese bei einer Abweichung von der Standarttemperatur von 25 °C dementsprechend kompensiert. Im Anschluss an jede Messung wird die Messzelle mit deionisiertem Wasser gespült.

- Becherglas
- Deionisiertes Wasser
- Messgerät GLF 100

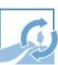

Bei dem Versuch werden 25,00 g lufttrockene Feinerde in ein Becherglas gegeben und mit 250 ml deionisiertem Wasser aufgefüllt. Das Glas wird eine Stunde umgerührt und geschwenkt [W. DURNER & R. NIEDER, 2005]. Um die Leitfähigkeitswerte und Temperatur zu bestimmen, wird die Messzelle in die Lösung getaucht. Dabei muss auf eine ausreichende Eintauchtiefe geachtet werden. Anhand dieser Messung lässt sich auch die Reinheit der Lösung nach dem Einsatz der Chemikalien in der Probenvorbehandlung (siehe Kap. 4.1) überprüfen.

#### <span id="page-20-0"></span>**3.3.4 Bestimmung des Carbonatgehalts**

Um einen Rückschluss darüber zu erhalten, wieviel gesteinsbildendes Carbonat, wie z.B. Calzit, Dolomit oder Siderit, sich in den Proben befindet, wird zur Analyse das FOG II Calcimeter verwendet. Die Funktionstüchtigkeit des Messgerätes wird vor, während und nach der Analyse der Versuchsreihe mit reinem Kalk überprüft.

Verwendete Geräte /Chemikalien:

- **Präzisionswaage**
- 6M Salzsäure
- FOG II Calcimeter, im Lieferumfang enthaltene 4 ml Küvetten, Messkolben mit Deckel, Pinzette

1,00 g der Probe werden abgewogen und mit einer mit Salzsäure gefüllten Küvette in den Messkolben gegeben. Dieser wird mit dem dafür vorgesehenen Deckel verschlossen und mit dem Schlauch des Messgeräts verbunden. Das Gerät wird anschließend aktiviert und auf die verwendete Probenmenge eingestellt. Der Kolben wird nun geschüttelt, sodass die Salzsäure aus der Küvette auf die Probe trifft. Die Carbonate werden durch die Säure in Wasser und CO<sup>2</sup> aufgespalten, dadurch entsteht ein Überdruck, der das Kohlenstoffdioxid durch den Schlauch in das Gerät überführt [BD INVENTIONS, 2014]. Die Reaktion lässt sich in folgender Gleichung darstellen:

#### $MeCO<sub>3</sub> + 2 HR$   $\rightarrow$   $MeR<sub>2</sub> + H<sub>2</sub>O + CO<sub>2</sub>$  [H.-P. BLUME et al., 2012]

Mit: Me = Kation der Kalkverbindung

R = Säurerest

Nach der Analyse zeigt das Gerät den Carbonatanteil und die vorherrschende Temperatur während der Reaktion der Teilprobe an.

In der Versuchsreihe sind keine Spuren von Carbonatverbindungen vorhanden.

### <span id="page-21-0"></span>**4 Sieb- und Sedimentationsanalyse**

Die Korngrößenverteilung wird bei jeder Analyse als einer der ersten Merkmale bestimmt, denn alle wesentlichen bodenphysikalischen Standorteigenschaften und Materialfunktionen sind durch diese geprägt. Aus der Verteilung erhält man Rückschlüsse auf folgende Parameter:

- Lagerungsdichte
- Porosität
- Wasserspeicherungsvermögen
- Wasser- und Luftdurchlässigkeit
- Kompressibilität
- **Fließverhalten**
- **Erodierbarkeit**
- Temperaturleitvermögen [W. DURNER & R. NIEDER, 2005]

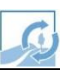

Um die Verteilung zu erhalten, trennt man den Boden in seine unterschiedlichen Kornfraktionen auf und bestimmt deren Massenanteile. Direkte Messungen der Größen und Massen, z.B. mit einem Licht- oder Elektronenmikroskop, sind jedoch meist sehr aufwendig und aufgrund des breiten Korngrößenspektrums, welches vom 10 m Durchmesser bis hin zum 5 nm Durchmesser reichen kann, auch sehr impraktikabel. Deshalb bedient man sich in solchen Fällen an den indirekten Messmethoden und kombiniert diese je nach benötigter Größenordnung miteinander. Das kombinierte Sieb- und Sedimentationsverfahren trennt das Gefüge in zwei Teile auf. Steine, Kies und Sand werden mithilfe des Siebverfahrens analysiert und von der Schluff- und Tonfraktion getrennt. Bei der Siebung trennt man das Gut mit zwei unterschiedlichen Siebmethoden weiterhin auf. Man verwendet die Trockensiebung für die Fraktionen über 2 mm Siebdurchmesser und die Nasssiebmethode für die Sande von 2 mm bis 63 µm. Die kleineren Korngrößen unter 63 µm werden in Suspension gebracht und durch das Sedimentationsverfahren, welches auf dem Sedimentationsgesetz von Stokes beruht, analysiert. Das Stokes'sche Gesetz beschreibt die Sedimentationsgeschwindigkeit *v* von kugelförmigen Teilchen des Durchmessers *dp* in Abhängigkeit vom Dichteunterschied zum Fluid [W. DURNER & R. NIEDER, 2005].

$$
v = \frac{2(\frac{d_p}{2})^2 * (\rho_p - \rho_W) * g}{9 * n}
$$

Mit:

Sinkgeschwindigkeit  $\left[\frac{cm}{s}\right]$  $\boldsymbol{v}$  $d_{P}$  $\equiv$ Äquivalentdurchmesser eines Partikels [mm] Dichte eines Partikels  $[\frac{mg}{m^3}]$  $\rho_{\rm p}$  $\equiv$ Dichte des Wassers  $\left[\frac{mg}{m^3}\right]$  $\rho_w$  $\equiv$  $\eta$ (temperaturabhängige) Viskosität  $[mPa*s]$ Ξ

Aufgrund der unregelmäßigen Formen der Körner, werden die Korngrößen als Äquivalentgrößen gesehen und es wird angenommen, dass die Teilchen mit derselben Geschwindigkeit sedimentieren, wie glatte, starre Kugel mit dem entsprechenden Äquivalentgrößendurchmesser und der gleichen Dichte. Zusätzlich wird als Dichte des Partikels eine mittlere Dichte angenommen, die der von Quarz (2650 $\frac{kg}{m^3}$ ) entspricht. Bei der Sedimentation ist zudem auf einen ausreichend großen Sedimentationszylinder und genügend Suspensionsflüssigkeit zu achten, um eine ungehinderte und laminare Umströmung der Teilchen zu ermöglichen [DIN 11277, 2009] Als Untergrenze dieser Analysemethode nimmt man aufgrund der Brown´schen Molekularbewegung 1 µm an, da kleinere Teilchen in der Suspension schweben.

Anhand dieser Formel lassen sich nun die Absetzgeschwindigkeiten, bedingt durch die unterschiedlichen, vom Durchmesser abhängigen Widerstandskräfte, die auf die Partikel wirken, bestimmen. Für die folgende Anwendung der Pipettmethode nach Köhn 1928 lässt sich die Formel zur Berechnung der Sinkzeiten vereinfacht umstellen.

$$
t = \frac{18 * \eta * h}{(\rho_P - \rho_W) * g * d_p^2}
$$

Mit:

 $h$  = Eintauchtiefe (der Pipette) [cm]

 $t =$  Sinkzeit [s]

 $v = \frac{h}{t}$ 

In Abhängigkeit von der Temperatur und somit der Viskosität des Wassers lassen sich nun die entsprechenden Zeitpunkte der Teilprobenentnahme mit der Pipette berechnen. Zum Vereinfachten Arbeiten im Labor existieren dazu bereits Tabellen (siehe Abb. 7), in denen sich die Pipettierzeiten ablesen lassen.

| Temperatur    | Grobschluff     | Mittelschluff  | Feinschluff     | Ton                         |  |
|---------------|-----------------|----------------|-----------------|-----------------------------|--|
| [°C]          | $< 63 \mu m$    | $<$ 20 $\mu$ m | $<$ 6,3 $\mu$ m | $< 2 \mu m$                 |  |
| 16            | 32 <sub>s</sub> | 5 min 09 s     | 51 min 51 s     | 3 h 26 min                  |  |
| 17            | 31 <sub>s</sub> | 5 min 01 s     |                 | 50 min 32 s 3 h 20 min 30 s |  |
| 18            | 30 <sub>s</sub> | 4 min 53 s     |                 | 49 min 17 s 3 h 15 min 30 s |  |
| 19            | 29 <sub>s</sub> | 4 min 46 s     | 48 min 03 s     | 3 h 11 min                  |  |
| 20            | 28 s            | 4 min 39 s     | 46 min 53 s     | 3 h 06 min                  |  |
| 21            | 27 <sub>s</sub> | 4 min 32 s     |                 | 45 min 46 s 3 h 01 min 30 s |  |
| 22            | 27 <sub>s</sub> | 4 min 26 s     | 44 min 41 s     | 2 h 57 min                  |  |
| 23            | 26 <sub>s</sub> | 4 min 20 s     | 43 min 40 s     | 2 h 53 min                  |  |
| 24            | 26 s            | 4 min 14 s     | 42 min 37 s     | 2 h 49 min                  |  |
| 25            | 25 <sub>s</sub> | 4 min 08 s     |                 | 41 min 40 s 2 h 45 min 30 s |  |
| 26            | 24 s            | 4 min 03 s     |                 | 40 min 44 s 2 h 41 min 30 s |  |
| 27            | 24 <sub>s</sub> | 3 min 57 s     | 39 min 51 s     | 2 h 38 min                  |  |
| 28            | 23s             | 3 min 52 s     |                 | 38 min 57 s 2 h 34 min 30 s |  |
| 29            | 23 <sub>s</sub> | 3 min 47 s     | 38 min 06 s     | 2 h 32 min                  |  |
| 30            | 22 s            | 3 min 42 s     | 37 min 18 s     | 2 h 28 min                  |  |
| Eintauchtiefe | $10 \text{ cm}$ | 10 cm          | 10 cm           | 4 cm                        |  |

Abbildung 7: Fallzeiten für die vier Fraktionen in Abhängigkeit von der Temperatur

Jeder vorbereiteten Feinerdenprobe werden drei Teilproben mit jeweils ca. 20 g für drei Durchläufe in der Probenvorbehandlung und der anschließenden Sieb- und Sedimentationsanalyse entnommen. Aus den drei Versuchswerten wird das arithmetische Mittel gebildet, um gegebenenfalls auftretende Verfahrensfehler auszugleichen.

#### <span id="page-24-0"></span>**4.1 Vorbereitungen und Probenvorbehandlung**

Nach der Probenvorbereitung folgt vor dem Sieb- und Sedimentationsverfahren die Probenvorbehandlung. Dabei sollen die Primärpartikel, die in Aggregaten zusammenhaften nicht nur weiter aufgeteilt werden, sondern auch die sogenannten "Kittsubstanzen", die die Körner aneinander haften lassen, zerstört bzw. aufgelöst werden. Folgende Kittsubstanzen können sich in den Proben befinden:

- Salze
- Organische Rückstände
- Eisen- und Aluminiumverbindungen
- **Carbonate**

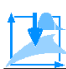

Desweiteren müssen aufgrund ihrer Ladung aneinanderhaftende Tonpartikel mit einem Dispergiermittel voneinander getrennt werden. Diese Koagulation (Flockenbildung) verhindert man durch Kationen-bindende Mittel wie Natriumpyrophosphat Decahydrat (Na4P2O<sup>7</sup> • 10H20) oder Natriumhexametaphosphat ((NaPO3)6). Die Probenvorbehandlung erfolgt nach DIN ISO 11464 und DIN ISO 11277.

Bei bekannten Parametern, wie dem OBS-Gehalt, Carbonatgehalt, pH-Wert und der elektrischen Leitfähigkeit, können einzelne Vorbehandlungsverfahren ausgelassen werden und sollten deshalb im Voraus bestimmt werden. In dieser Arbeit wird aufgrund der vorhandenen Kenndaten und des hohen Arbeitsaufwandes auf das Entfernen der Carbonate und Eisenoxide verzichtet.

Die einzelnen Verfahren können auch in Reihe geschaltet werden, dabei muss allerdings auf das gründliche Auswaschen der Probe zwischen den Schritten geachtet werden, um Zwischenreaktionen mit den Chemikalien zu vermeiden. Generell muss vor der Vorbehandlung die Bodenart grob abgeschätzt werden, denn diese ist bei der Einwaage der Probe wichtig. Die Einwaage kann von 10 g bei eher tonigeren Proben bis hin zu 40 g bei sandigen Proben variieren. In dieser Versuchsreihe wird die Einwaage auf ein Gewicht von 20 g festgelegt. Sollte zwischen den Vorbehandlungsschritten eine Trocknung der Probe notwendig sein und ist im Anschluss an die Vorbehandlung noch eine Sedimentation geplant, muss die Trocknung bei maximal 60 °C erfolgen, um ein "Verbacken" der Tonminerale zu vermeiden.

#### <span id="page-25-0"></span>**4.1.1 Entfernung von wasserlöslichen Salzen und Waschen der Proben**

Die Probe wird mit deionisiertem Wasser von wasserlöslichen Salzen befreit und anhand ihrer elektrischen Leitfähigkeit auf ihre Reinheit überprüft.

- Deionisiertes Wasser
- **Becherglas**
- Messgerät zur Messung der elektrischen Leitfähigkeit
- Becherglaszentrifuge
- Geräte zum Absaugen der überstehenden Flüssigkeit

Das Becherglas wird mit 20,00 g lufttrockener Feinerde und mit 400 ml deionisiertem Wasser (Proben / H2O-Verhältnis 1:20) befüllt. Nach anschließendem Schütteln oder Umrühren des Glases, kann hier bereits eine Messung der elektrischen Leitfähigkeit einen Hinweis auf vorhandene Salze geben. Diese können bei einer Überschreitung von 40  $\frac{\mu s}{cm}$ zu einer Flockung der Tonminerale führen. Die Probe wird nun über Nacht stehengelassen, sodass am nächsten Tag der klare Überstand abgesaugt werden kann. Die Probe wird erneut mit deionisiertem Wasser aufgefüllt und die elektrische Leitfähigkeit überprüft. Der Vorgang wird solange wiederholt bis der Leitfähigkeitsgrenzwert unterschritten ist, dabei kann die Wartezeit durch eine Zentrifuge (2000 $\frac{U}{min}$ für 15 min) erheblich verkürzt werden.

#### <span id="page-26-0"></span>**4.1.2 Zerstörung der organischen Bestandteile**

Ist der Anteil an organischer Substanz größer als 2 %, so muss diese mit Wasserstoffperoxid aufgelöst werden [W. DURNER & R. NIEDER, 2005]

- **Präzisionswaage**
- **Becherglas**
- Glasstab zum Umrühren
- 10 %ige H<sub>2</sub>O<sub>2</sub>-Lösung
- Gegebenenfalls Octan-2-ol
- Geräte für ein Wasserbad oder zum Aufkochen der Lösung im Becherglas
- Becherglas-Zentrifuge

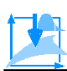

20,00 g der lufttrockenen Feinerde werden in ein Becherglas gegeben. Anschließend werden 100 ml der Wasserstoffperoxid-Lösung vorsichtig, um ein starkes Aufschäumen der Probe zu vermeiden in 10 ml Portionen, hinzugegeben. Ist die Reaktion dennoch zu stark, werden einige Tropfen Octan-2-ol zur Unterbindung der Schaumentwicklung, hineingetropft. Sind bei Raumtemperatur keine Bläschen mehr sichtbar, wird die Probe umgerührt und das Becherglas in einem 40 °C warmen Wasserbad oder vorsichtig über einem Bunsenbrenner erwärmt, bis anschließend keine Reaktionen mehr stattfinden. Falls weiterhin eine Blasenbildung stattfindet, wird der Vorgang nach dem Waschen der Probe wiederholt.

#### <span id="page-27-0"></span>**4.1.3 Zerstörung der Eisenoxide**

Eisen-Konkretionen werden anhand ihrer rötlich-kupfernen Färbung morphologisch nachgewiesen und mit 40 $\frac{g}{l}$  Natriumdithionit in etwa 0,3 M, mit Essigsäure auf pH 3,8 gepufferter Natriumacetatlösung (Boden / Lösung-Verhältnis 1:40) über Nacht geschüttelt und so entfernt. Bis quantitativ eine graue Färbung der Probe erreicht und das Verfahren somit beendet ist, können mehrere Behandlungen bei sehr eisenreichen Böden erforderlich sein

- Präzisionswaage
- Flasche zum Schütteln
- Schüttelmaschine
- **Natriumdithionit**
- **Essigsäure**
- 0,3 M Natriumacetatlösung
- pH-Messgerät

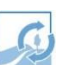

#### <span id="page-28-0"></span>**4.1.4 Entfernen der Carbonate**

Bei einem pH-Wert über 6,5 ist die Anwesenheit von Carbonaten anzunehmen und eine Messung des Gehalts an Kalkgestein notwendig. Liegt der Carbonat-Massenanteil über 2 %, werden die Carbonatverbindungen unter stetiger Kontrolle des pH-Wertes mit Salzsäure aufgelöst [W. DURNER & R. NIEDER, 2005]

Verwendete Geräte / Chemikalien:

- Becherglas
- Präzisionswaage und Messzylinder
- 10 %ige HCl-Lösung
- pH-Messgerät

Die Probe wird in ein Becherglas gegeben und mit der 10 %igen HCl-Lösung versetzt. Dabei verwendet man pro Gramm Carbonat in der eingewogenen Probe 6,1 ml der Salzsäure. Nachdem keine Gase mehr aus der Suspension entweichen, wird unter stetiger Kontrolle des pH-Wertes weiter HCl-Lösung hinzugegeben, bis der pH-Wert unter 6,5 liegt. Um die silikatischen Minerale zu erhalten, sollte die Acidität nicht unter einen Wert von 4,5 fallen und ist gegebenenfalls mit Laugen zu korrigieren. Anschließend wird die Probe gewaschen.

#### <span id="page-28-1"></span>**4.1.5 Dispergierung**

In Anlehnung an die DIN 11277 wird, um die Flockungskräfte zwischen den Tonteilchen zu unterbinden, die Dispergierung mit Natriumpyrophosphat Decahydrat durchgeführt. Verwendete Geräte / Chemikalien:

- Becherglas
- Deionisiertes Wasser
- Natriumpyrophosphat Decahydrat zu einer 0,4 M Natriumpyrophosphat-Lösung mit deionisiertem Wasser mischen
- Schüttelmaschine

Zur Dispergierung der Probe, wird eine Suspension aus dem vorbehandelten Boden, 25 ml 0,4 M Natriumpyrophosphat und 200 ml deionisiertem Wasser angesetzt. Diese wird anschließend für 18 Stunden in der Schüttelmaschine oder für 24 Stunden unter regelmäßigem manuellem Aufschütteln geschüttelt. Bei den Versuchen in dieser Arbeit wurden die Proben mit einer Natriumhexametaphosphat-Lösung nach ähnlichem Prinzip dispergiert. Dazu werden in einem Liter deionisiertem Wasser 50 g Natriumhexametaphosphat und 7 g Natriumcarbonat gelöst und nach einer Einwirkzeit von 24 Stunden, 25 ml dieser Lösung den Proben hinzugegeben [D. L. ROWELL, 1997]. Bei der Pipettmethode muss der Rückstand des Dispergiermittels in der Probe berücksichtigt und von der eigentlichen Bodenmasse subtrahiert werden. Dazu bestimmt man die Rückstandsmasse rechnerisch oder mithilfe von Trocknung von 10 ml der Dispergierlösung bei 105 °C über Nacht.

### <span id="page-29-0"></span>**4.2 Versuchsdurchführung**

#### <span id="page-29-1"></span>**4.2.1 Trockensiebung**

Für die Bestimmung der Massenanteile der Stein- und Kiesfraktion verwendet man die reine Trockensiebung der Probe. Dabei ist auf ausreichendes Aufgabegut zu achten, welches von der Größe des vorher geschätzten Größtkorns, mit einem Massenanteil von mindestens 10 %, abhängt. Nach DIN 11277 ist folgende Tabelle zu beachten.

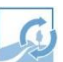

| Größtkorn des Materials,<br>daß mehr als 10% des<br>Bodens bildet ( angegeben<br>als Offnungsweite des<br><b>Prüfstebes</b> | Erforderliche Mindestmasse<br>der Bodenprobe für das<br><b>Steben</b> |  |  |  |  |
|----------------------------------------------------------------------------------------------------|-----------------------------------------------------------------------|--|--|--|--|
| m                                                                                                    | kg                                                                    |  |  |  |  |
| 63                                                                                                    | 50                                                                    |  |  |  |  |
| 50                                                                                                    | 35                                                                    |  |  |  |  |
| 37,5                                                                                                    | 15                                                                    |  |  |  |  |
| 28                                                                                                    | 6                                                                     |  |  |  |  |
| 20                                                                                                    | $\overline{c}$                                                        |  |  |  |  |
| 14                                                                                                    | $\mathbf{1}$                                                          |  |  |  |  |
| 10                                                                                                    | 0.5                                                                   |  |  |  |  |
| 6,3                                                                                                    | 0,2                                                                   |  |  |  |  |
| 5                                                                                                    | 0,2                                                                   |  |  |  |  |
| $\leq 2$                                                                                                    | 0,1                                                                   |  |  |  |  |

Abbildung 8: Mindestmasse der Bodenproben für das Sieben

Generell kann auf die Probenvorbehandlung vor der reinen Trockensiebung verzichtet werden, da Kittsubstanzen vorwiegend nur bei feineren Körnern Einfluss nehmen. Jedoch sollte die Probe vor der Siebung gewaschen werden, um Anhaftungen der kleineren Fraktionen an den groben Körnern zu vermeiden.

Verwendete Geräte:

- Präzisionswaage
- Rüttelmaschine "Retsch AS 200 Control"
- Vorhandene Siebe im Labor mit folgenden Siebweiten
	- 32 mm, 16 mm, 8 mm, 4 mm, 2 mm, Auffangbehälter

Zur vereinfachten Klassifizierung nach DIN sollte noch ein Sieb mit einer Weite von 6,3 mm hinzugefügt werden.

Pinsel

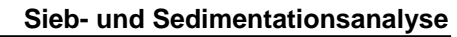

Das lufttrockene und eingewogene Aufgabegut wird über den Siebturm gegeben. Dieser besteht aus den vorher gewogenen Sieben, mit von oben nach unten abnehmenden Öffnungsweiten und der abschließenden Auffangschale. Der Siebturm wird mithilfe des Glasdeckels und der Schnellspannklammern in der Rüttelmaschine befestigt und für 10 Minuten bei einer Amplitude von 1 $\frac{mm}{g}$  gerüttelt (DIN 66165.1987). Die Siebe können anschließend aus der Maschine ausgebaut und einzeln gewogen werden, sodass die Teilmassen aus der Differenz zu den Leergewichten bestimmt werden können. Im Verhältnis zur Einwaage ergeben sich so die Massenanteile der einzelnen Fraktionen. In der Auffangschale befinden sich nun die Fraktionen < 2 mm und können nun zur weiteren Klassifizierung vorbehandelt, nassgesiebt und sedimentiert werden.

Bereits die Probenvorbereitung (Kapitel 3.2) zeigte, dass die Proben nur aus Feinbodenfraktionen, also Sande, Schluffe und Tone bestehen. Deshalb wurde auf eine Trockensiebung zur Bestimmung der Massenanteile der Grobbodenfraktionen verzichtet.

#### <span id="page-31-0"></span>**4.2.2 Nassiebung**

Die Nasssiebung kann direkt im Anschluss an die Trockensiebung und die vollständige Probenvorbehandlung erfolgen. Der trockene Teil des Aufgabeguts, der das 2 mm Sieb zuvor passiert hat, wird nun im selben Prinzip über einen Siebturm mit feineren Maschenweiten gegeben. Der Unterschied ist, dass die Siebe dabei mit deionisiertem Wasser durchgehend gespült werden, um ein Verstopfen der Maschenöffnungen zu verhindern und die Fraktionen < 63 µm durch die Siebe zu schwemmen. Dies erfolgt durch den Einsatz eines speziellen Deckelaufsatzes mit Einspritzdüse und einer Auffangschale mit Ausflussöffnung. Bei dieser Methode werden nur die Sandanteile ermittelt.

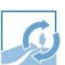

Verwendete Geräte:

- Präzisionswaage
- Rüttelmaschine "Retsch AS 200 Control" mit Nasssiebungszubehör
- Vorhandene Feinsiebe im Labor mit folgenden Siebweiten:
	- 1 mm, 500 µm, 250 µm, 125 µm, 63 µm

Zur vereinfachten Klassifizierung nach DIN sollten noch Siebe mit Weiten von 630 µm und 200 µm hinzugefügt werden

- Deionisiertes Wasser
- Aluminiumschalen zum Auffangen, Trocknen und Wiegen der nassen Teilmassen (Optimal: Schalendurchmesser = Siebdurchmesser)
- Stehzylinder, zum Auffangen der durchgespülten Schluffe und Tone und zur anschließenden Verwendung bei der Sedimentationsanalyse
- **Spritzflasche**
- Trockenschrank und Exsikkator

Nach dem Befüllen des Siebturmes mit dem Feinboden, wird dieser nun mit dem Deckel verschlossen und die Wasserzufuhr mit dem Deckelaufsatz verbunden. An den Auslass der Schale wird vor dem Start der Rüttelmaschine ein Stehzylinder aufgestellt. Die Probe wird nun mit der Rüttelmaschine solange gerüttelt und gespült bis keine Schluff- und Tonteilchen mehr im Spülwasser zu finden sind und das Wasser klar aus der Auslassöffnung in den Stehzylinder läuft. Dabei muss auf die maximale Füllhöhe des Zylinders, in diesem Fall 1 Liter, geachtet werden. Sollte es dennoch zu einer abweichenden Füllhöhe kommen, muss diese bei den Entnahmezeiten berücksichtigt werden. In den Sieben bleiben die Teilmengen der Sandfraktion zurück, welche nun zum Trocknen vorsichtig mit der Spritzflasche in Aluminiumschalen überführt werden. Anschließend werden die Sand-Teilmengen gewogen und das Verhältnis zur Gesamteinwaage berechnet.

Bei sehr viel und sehr tonigem Feinboden, kann es bei der Nasssiebung passieren, dass die begrenzte zugeführte Spülwassermenge nicht annähernd zum Ausspülen der Probe ausreicht. Aufgrund des Verdachtes auf sehr tonigen Boden, der geringen Raum- und Materialkapazitäten und des nicht vorhandenen Skelettanteils, wird das Verfahren der Nasssiebung in dieser Arbeit abgewandelt und abgekürzt. Die Feinboden-Suspension aus der Probenvorbehandlung wird im Voraus zu einer Fein-Trockensiebung direkt durch

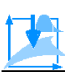

ein 63 µm Sieb gespült und das Spülwasser mit den Fraktionen < 63 µm in einen Stehzylinder gegeben. Dadurch kann die Menge des eingegebenen Feinbodens besser kontrolliert und das Spülergebnis aufgrund der besseren Zugänglichkeit und des besseren Überblicks optimiert werden. Zusätzlich kann die Spülwassermenge durch die Zugabe mit der Spritzflasche besser reguliert und die Probe vorsichtig mit einem Löffel bzw. einem Pinsel im Sieb verschoben und verteilt werden. Die im Sieb verbliebene Sandfraktion wird in eine Schale gespült, getrocknet und anschließend trocken durch die zuvor gewogenen aufgetürmten Feinsiebe gegeben. Der Turm wird nun für jeweils 3 Minuten einfach und im Intervallbetrieb (Intervalllänge: 10 s) gerüttelt [H.-P. BLUME et al., 2012]. Beim anschließenden Wiegen, lassen sich so direkt die Teilmengen aus der Differenz zum Sieb-Leergewicht bestimmen.

Sowohl nach dem Nasssieb-Verfahren, als auch nach dem abgekürztem Verfahren, werden die befüllten Stehzylinder zur anschließenden Sedimentationsanalyse verwendet.

#### <span id="page-33-0"></span>**4.2.3 Pipettanalyse**

Die Pipettmethode nach Köhn 1928, nutzt die zuvor beschriebenen unterschiedlichen Fallzeiten der einzelnen Fraktion in einer Suspension nach dem Gesetz von Stokes. Dabei zieht man mithilfe einer Pipette bei einer spezifischen Sedimentationszeit und -tiefe eine Teilprobe aus der Suspension und bestimmt deren Konzentration anhand des Trocknungsrückstands [H.-P. BLUME et al., 2012]. Aufgrund der langen Wartezeiten zwischen den Probenentnahmen, ist es sinnvoll sich einen Zeitplan zurechtzulegen, um die Entnahmezeiten aus den Tabellen (siehe Abb. 7) in Abhängigkeit von der Suspensionstemperatur (frei wählbar) und der verfügbaren Raum- und Zeitkapazitäten so zu wählen, dass möglichst viele Zylinder in Reihe geschaltet werden können. Aus einem Zylinder werden 4 Teilproben entnommen, wofür jeweils eine Eindampfschale verwendet wird. Zur Vereinfachung, wird das Verfahren nur für einen Zylinder mit einer Suspensionstemperatur von 20 °C beschrieben.

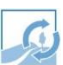

Verwendete Geräte:

- Präzisionswaage
- Stehzylinder und Verschlussstopfen
- Deionisiertes Wasser
- Eijkelkamp Pipettiergerät "08.16.SA" (Probenvolumen = 20 ml) mit Peleusball
- Stoppuhren
- Eindampfschalen
- Trockenschrank und Exsikkator
- Gegebenenfalls eine Wasserwanne mit Temperaturregler und Heizspirale für eine garantiert gleichmäßige Temperatur der Suspension über die Sedimentationszeit (aufgrund der thermokonstanten Laborbedingungen, wurde in dieser Arbeit darauf verzichtet. Die Zylinder wurden über Nacht an die Raumtemperatur akklimatisiert)
- Thermometer

Vor der eigentlichen Sedimentation, wird der Zylinder so vorbereitet und aufgestellt, sodass er mit dem Pipettiergerät gut erreichbar ist. Die Stoppuhr wird für den Start überprüft und das Leergewicht der Eindampfschalen ermittelt. Für einen reibungslosen Ablauf beim Pipettieren, sollte das Prozedere mit dem Pipettiergerät (siehe Abb. 9) vorher geübt werden.

Das Funktionsprinzip des Pipettiergeräts:

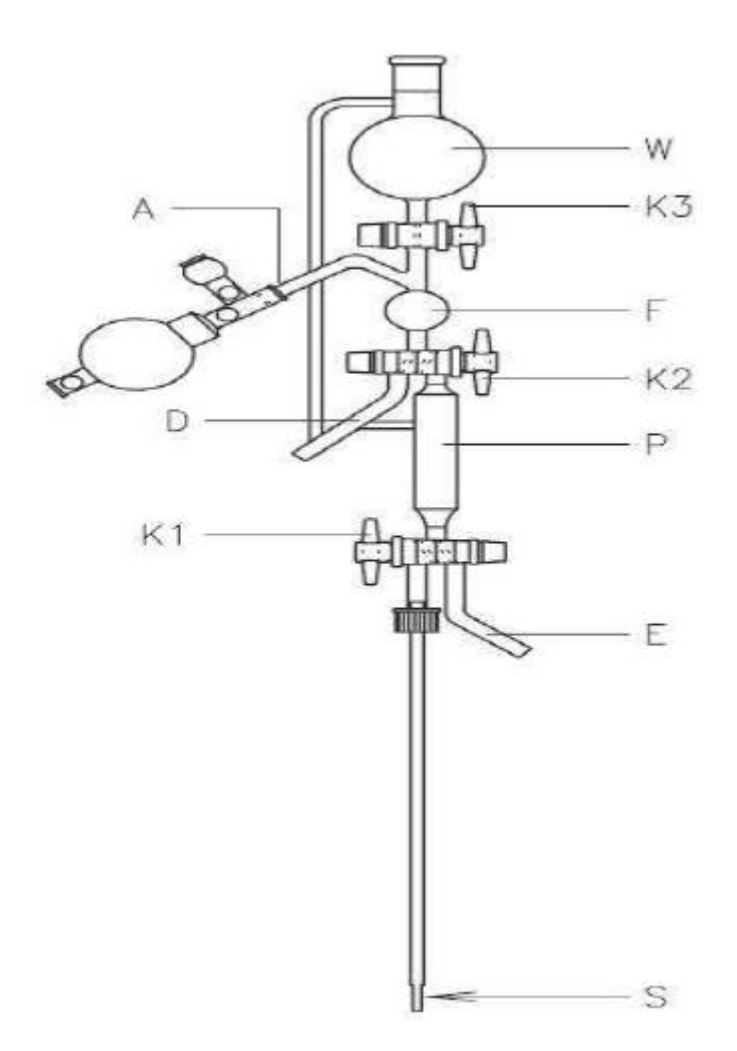

Abbildung 9: Pipettiergerät von Eijkelkamp

Zu Beginn ist der Hebel K3 geschlossen und das Spülwasserbehältnis W mit deionisiertem Wasser gefüllt. Zur Probenentnahme werden die Hebel K1 und K2 so gestellt, dass über die Pipette S, das Probenvolumen P und das Vorratsbehältnis F ein Aliquot der Suspension mithilfe des Peleusballs A angesaugt werden kann. Die Pipette wird anhand der Verschiebevorrichtung in die entsprechende Tiefe bewegt (mindestens 10 Sekunden vor Entnahmezeitpunkt und ohne Aufwirbeln der Feinteilchen) und der Peleusball unter Druck gesetzt. Das Aliquot wird nach Ablauf der fraktionsspezifischen Fallzeit möglichst schnell (3 – 5 Sekunden) über das komplett zu füllende Probenvolumen bis zu einem geringen Teil in das Vorratsbehältnis gezogen. Letzteres wird nun durch das Drehen des Hebels K2 zum Auslass D und durch das Öffnen des Spülwasserbehältnisses mit Hebel K3 kurz gespült. Durch das Schließen von K3 wird das Spülen unterbrochen, die restliche Menge an Spülwasser im Vorratsbehältnis wird mithilfe der Durchzugsfunktion des

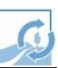

Peleusballs ausgelassen bis F leer ist. Die Hebel K2 und K1 werden nun so gestellt, dass das Aliquot mithilfe der Durchzugsfunktion aus dem Auslass E in eine Eindampfschale gelassen werden kann. Das Probenvolumen wird ebenfalls durch das Öffnen von K3 gespült und das Spülwasser wird mit der Schale aufgefangen. Abschließend wird die Pipette aus dem Zylinder gehoben und mit der entsprechenden Hebelstellung gespült. Für weitere Entnahmen ist dieser Vorgang zu wiederholen [EIJKELKAMP, 2009].

Zum Start der Sedimentation wird der Zylinder mit einem Stopfen verschlossen und erst kräftig, dann ruhiger geschüttelt, sodass sich die Teilchen gleichmäßig verteilen. Sobald man die Suspension abstellt, startet die Stoppuhr und die erste Teilprobe zur Bestimmung der Fraktion < 63 µm wird bereits nach 28 Sekunden aus 10 cm Tiefe aus dem Zylinder gezogen. Weitere Entnahmen aus 10 cm Tiefe erfolgen nach 4 min 39 s für Teilchen < 20 µm und nach 46 min 53 s für Teilchen < 6,3 µm. Zuletzt wird nach 3 h 6 min aus 4 cm Tiefe die Tonfraktion < 2 µm gezogen. Die Schalen werden getrocknet und der Trockenrückstand gewogen. Nach Abzug des Dispergiermittels in der Schale, wird die Probenmasse entsprechend der entnommenen Menge auf den Liter hochgerechnet und das Verhältnis zur Gesamtprobe ermittelt. Die Berechnungsformel nach DIN 11277 lautet:

$$
m_{fx} = m_{sx} * (\frac{1000 \, ml}{V_s})
$$

Masse der Schwebstoffe in 1000 ml Suspension [g] Mit:  $m_{fx}$  $=$  $m_{sx}$  $=$ Masse des Materials bei der x-ten Probenahme [g]  $V_c$ kalibriertes Volumen der Pipette [ml]  $=$ 

Aus den Differenzen der einzelnen Teilprobenmengen lässt sich auch die Schlufffraktion in Grob-, Mittel- und Feinschluff unterteilen.

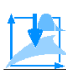

Eine Parallelschaltung von 6 Zylindern ist im Labor möglich. Dazu wird nach den ersten beiden Entnahmezeitpunkten eines Zylinders der nächste aufgeschüttelt und die Sedimentation gestartet. Solang man bei 20 °C für einen Zylinder nach der zweiten Entnahme bis zum Aufstellen des neuen Zylinders maximal 8,5 Minuten benötigt, ist, aus eigener Erfahrung gesprochen, diese Parallelschaltung alleine zu bewältigen. Grundsätzlich muss man hierbei mit einer insgesamten Arbeitszeit (Eindampfschalen vorbereiten, sedimentieren und Zylinder auswaschen) von 4 Stunden rechnen.

Nach den angewendeten Analyseverfahren und der Auswertung der Ergebnisse, lassen sich die Bodenproben überwiegend den Reinsanden, tonigen Sanden und lehmigen Sanden zuordnen.

## <span id="page-37-0"></span>**5 Auswertung und Ergebnisdiskussion**

### <span id="page-37-1"></span>**5.1 Darstellung der Ergebnisse**

Die Daten aus der Sieb- und Sedimentationsanalyse werden in einem Tabellenprogramm (Microsoft Excel 2013, siehe Anhang A) zusammengetragen, sodass eine Abbildung auf einem semilogarithmischen Kurvendiagramm erzeugt werden kann. Dabei werden die Datenpunkte miteinander verbunden und erzeugen so eine Kornverteilungssummenkurve (KSK), bei der die Diagrammordinate numerisch den Prozentanteil der Teilchen wiedergibt, die kleiner sind, als die auf der Diagrammabszisse logarithmisch abgebildeten Korngrößen (siehe Abb. 10). Aufgrund der Korngrößenintervalle von einer halben Zehnerpotenz, dient die semilogarithmische KSK zur besseren Vorstellung der Verteilung und lässt so eine einfache Bestimmung der Anteile der Kornfraktionen zu. Zerlegt man die KSK in viele Blöcke aus den einzelnen Fraktionen (Korngrößen-Block-Diagramm) und verbindet diese miteinander erhält man eine Kornverteilungskurve (siehe Abb. 11) [H.-P. BLUME et al., 2012].

In dieser Arbeit werden mit der Demoversion des Siebprogramms "EasySieve" von Retsch die Kornverteilungssummenkurven in Kombination mit einem Korngrößen-Blockdiagram erzeugt (siehe Abb.12). Die auf der Abszisse abgebildeten Korngrößen orientieren sich dabei an den im Labor vorhandenen Sieböffnungsweiten.

Das Programm liefert zusätzlich die aus der Kurve ermittelten Anteile der Kornfraktionen, deren Kenngrößen bzw. Größengrenzen frei wählbar sind. Somit ist, nach der Bildung des arithmetischen Mittels aus den jeweils drei Versuchswerten einer Bodenprobe, eine Benennung und Bestimmung der Bodenart nach den 3 häufigsten Klassifizierungssystemen, mit ihren unterschiedlichen Kornfraktionsgrenzen möglich. (Siehe Anhang B).

Die Ergebnisse der Analyse der chemischen Parameter werden ebenfalls im Tabellenprogramm zusammengetragen (siehe Anhang C und E).

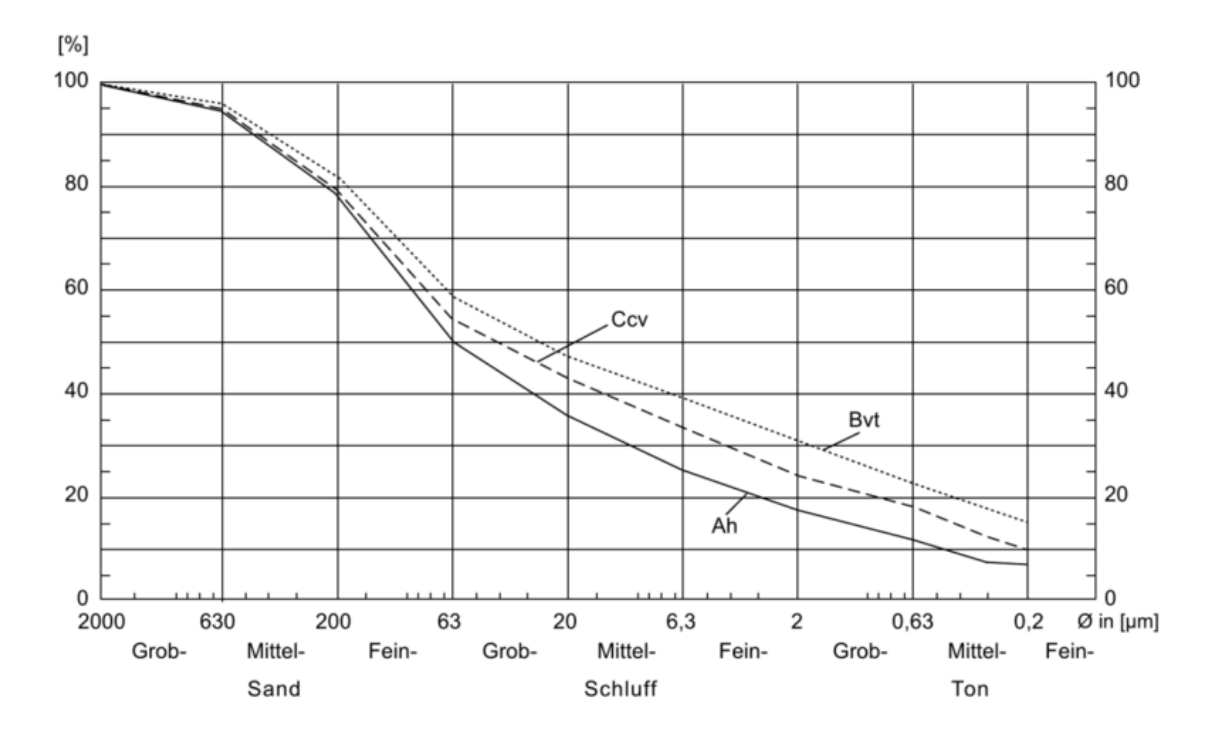

Abbildung 10: Kornverteilungssummenkurve am Beispiel einer Parabraunerde

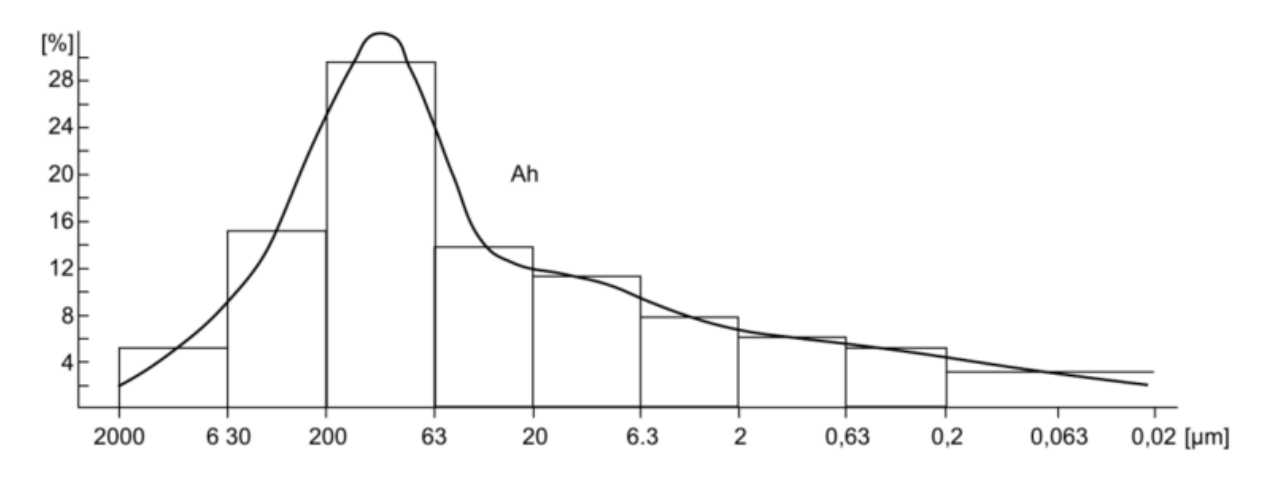

Abbildung 11: Kornverteilungskurve am Beispiel einer Parabraunerde

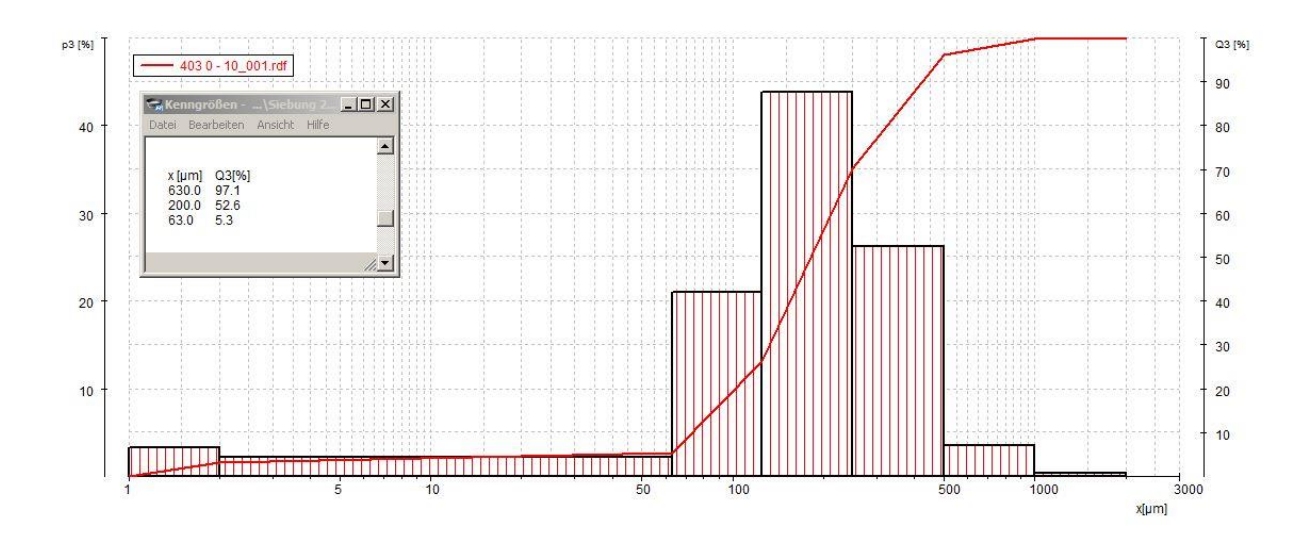

Abbildung 12: Mit dem Programm "EasySieve" erzeugtes Diagramm und Kenngrößen der Bodenprobe 403 0 - 10 aus der 1. Charge

₩

### <span id="page-40-0"></span>**5.2 Beispiele und Auswertung der Ergebnisse**

#### Beispiel A, Probe 403 0 – 10:

Betrachtet man die in Abbildung 12 dargestellte Kurve, die weiteren 2 Kurven der übrigen Chargen (Anhang C) und die Kenngrößen zur Probe 403 0 – 10, so lässt sich mit dem arithmetischen Mittel aus den Kornfraktionsanteilen folgende Verteilung nach der Klassifizierung des BGR bilden:

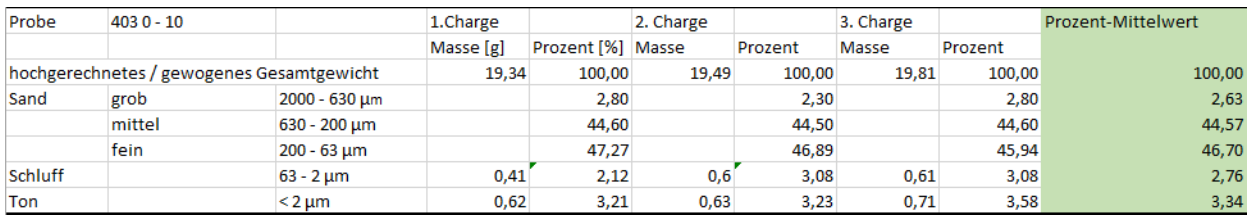

Abbildung 13: Auszug aus der Tabelle "Anhang B\_Bodenart nach BGR und FAO" zur Probe 403 0 - 10

Der Sandanteil (2000 – 63 µm) der Probe beträgt in Summe 93,9 %, der Schluffanteil (63 – 2 µm) 2,76 % und der Tonanteil (< 2 µm) 3,34 %. Diese Werte werden auf das Dreiecksdiagramm zur Bestimmung der Bodenart der Feinerde übertragen (Abb. 14).

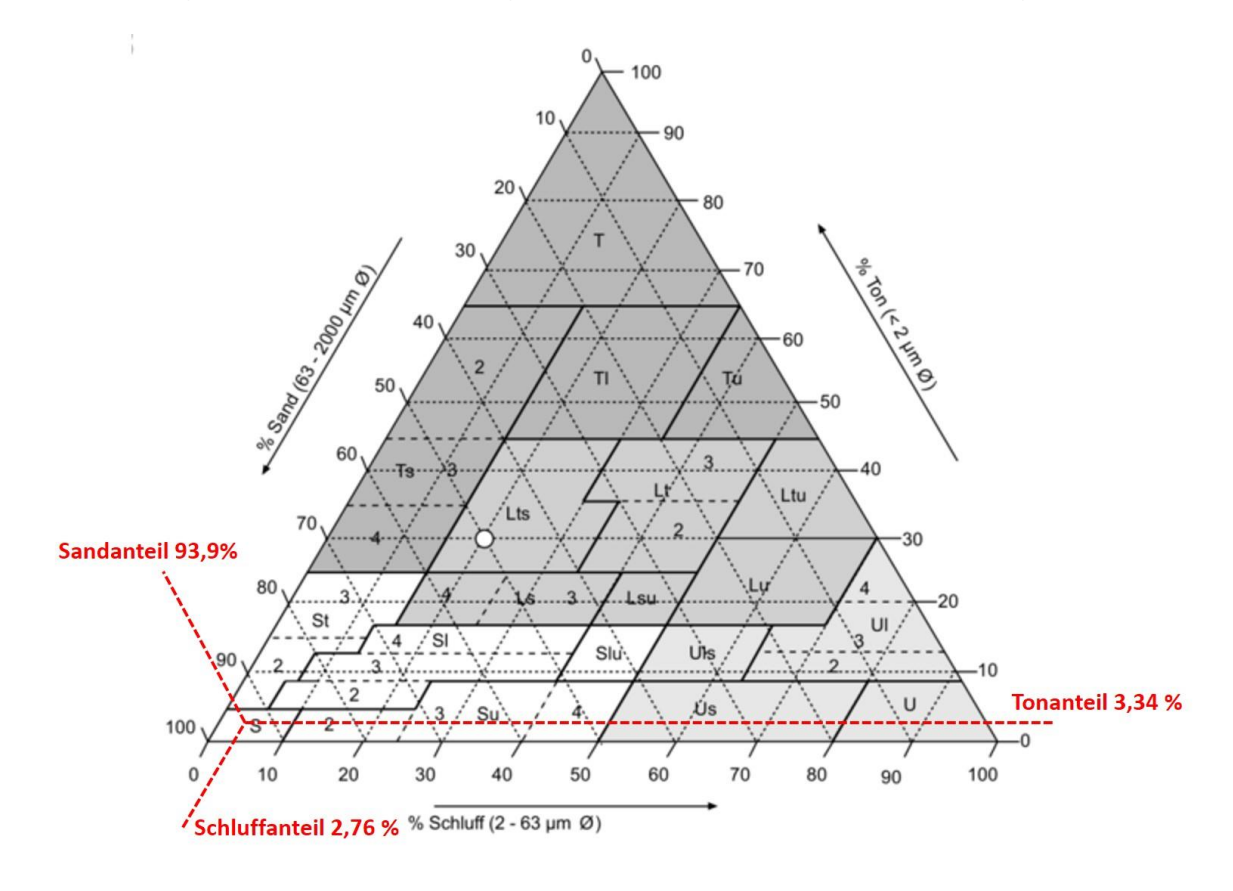

#### Abbildung 14: Dreiecksdiagramm (Feinerde) nach BGR für 403 0 – 10

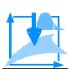

Aus dem Diagramm geht hervor, das die Probe der Bodenart den Reinsanden (S) zuzuordnen ist.

#### Beispiel B, Probe 428 10 – 20:

Die Bestimmung der Bodenart dieser Probe erfolgt analog zum Beispiel A, jedoch nach dem Klassifizierungssystem der FAO. Aus den KSKs und Kenngrößen (Abb. 15, 1.Charge) wird die gemittelte Kornverteilung ermittelt (Abb. 16).

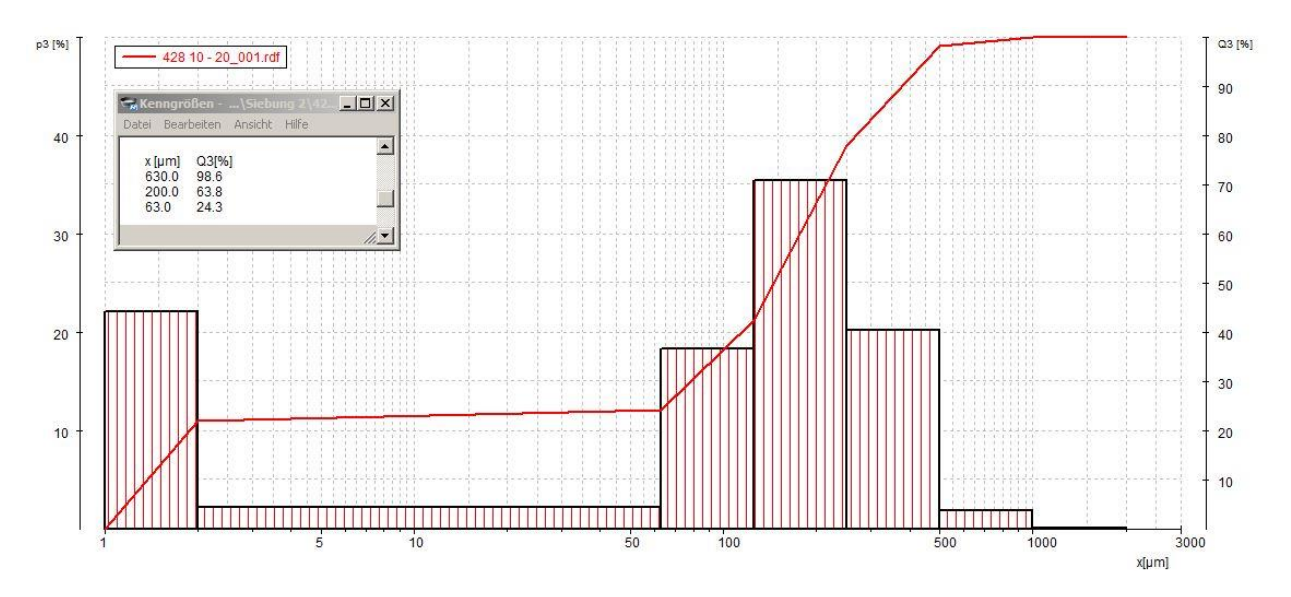

Abbildung 15: KSK-Diagramm und Kenngrößen zur Probe 428 10 - 20 aus der 1. Charge

| Probe                                     | 428 10 - 20 |                | 1.Charge  |                   | 2. Charge |         | 3. Charge |         | Prozent-Mittelwert |
|-------------------------------------------|-------------|----------------|-----------|-------------------|-----------|---------|-----------|---------|--------------------|
|                                           |             |                | Masse [g] | Prozent [%] Masse |           | Prozent | Masse     | Prozent |                    |
| hochgerechnetes / gewogenes Gesamtgewicht |             | 18.575         | 100.00    | 20.77             | 100,00    | 21.33   | 100.00    | 100,00  |                    |
| Sand                                      | grob        | 2000 - 630 um  |           | 1,40              |           | 1,20    |           | 1,50    | 1,37               |
|                                           | mittel      | 630 - 200 um   |           | 34,90             |           | 33.80   |           | 31,90   | 33,53              |
|                                           | fein        | 200 - 63 um    |           | 39.45             |           | 39.43   |           | 38.75   | 39,21              |
| Schluff                                   |             | $63 - 2 \mu m$ | 0,41      | 2,21              | 0.58      | 2.77    | 0,63      | 2,93    | 2,64               |
| Ton                                       |             | $<$ 2 $\mu$ m  | 4,095     | 22,05             | 4,74      | 22,80   | 5,32      | 24,92   | 23,25              |

Abbildung 16: Auszug aus der Tabelle "Anhang B\_Bodenart nach BGR und FAO" zur Probe 428 10 – 20

Der Sandanteil der Probe beträgt hier in Summe 74,11 %, der Schluffanteil 2,64 % und der Tonanteil 23,25 %. Im Dreiecksdiagramm zur Bestimmung der Bodenart der Feinerde nach FAO legen diese Werte die Probe als "sandy clay loam" fest (Abb. 17).

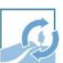

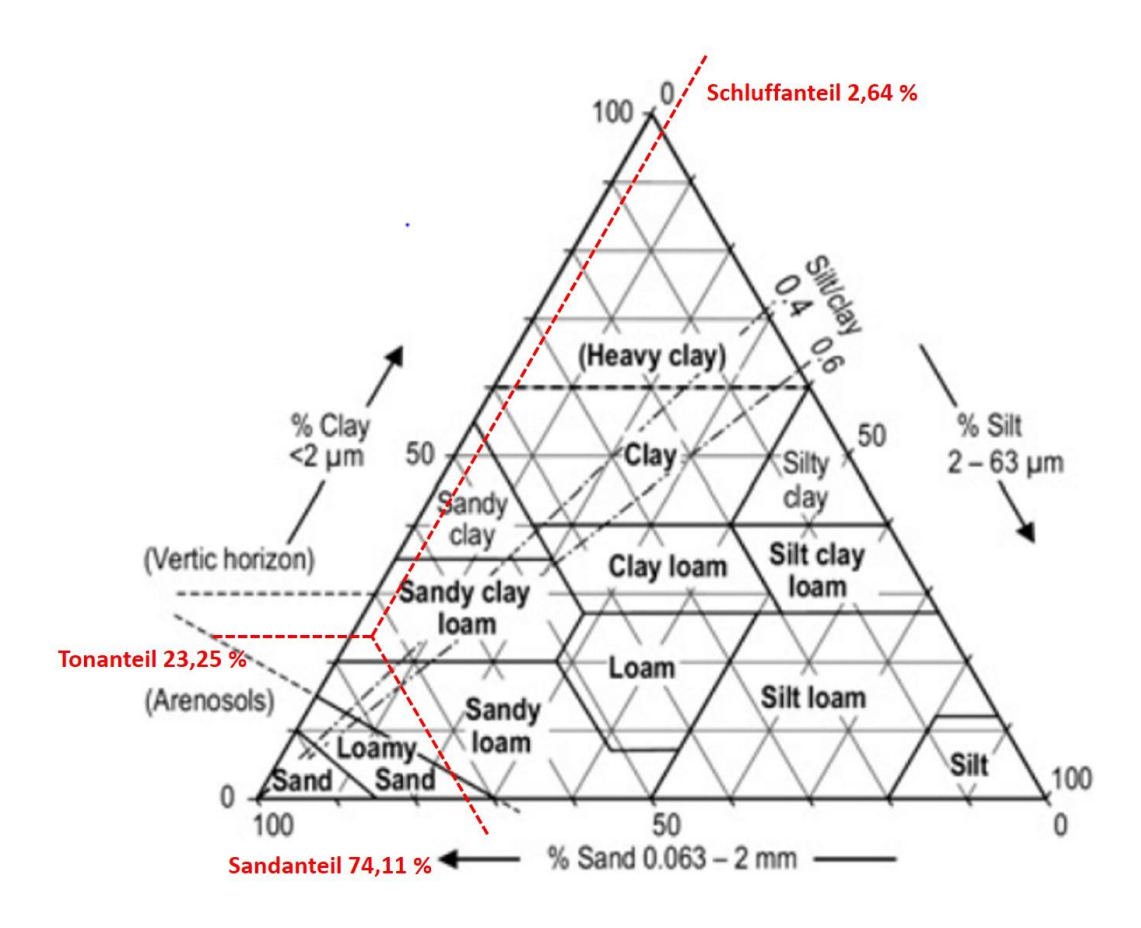

Abbildung 17: Dreiecksdiagramm (Feinerde) nach FAO für 428 10 – 20

Beispiel C, Probe 443 20 – 40:

Analog zu den vorherigen Beispielen wird die Bodenart der Probe in Beispiel C nach der Klassifizierung des USDA bestimmt. Hierbei muss im Vergleich zu Beispiel A und B auf die abweichenden Kornfraktionsgrenzen und somit auch auf veränderte Kenngrößen geachtet werden. Eine KSK mit Kenngrößen der Probe (Abb. 18) und das arithmetische Mittel (Abb. 19) der ausgewerteten Diagramme sehen wie folgt aus:

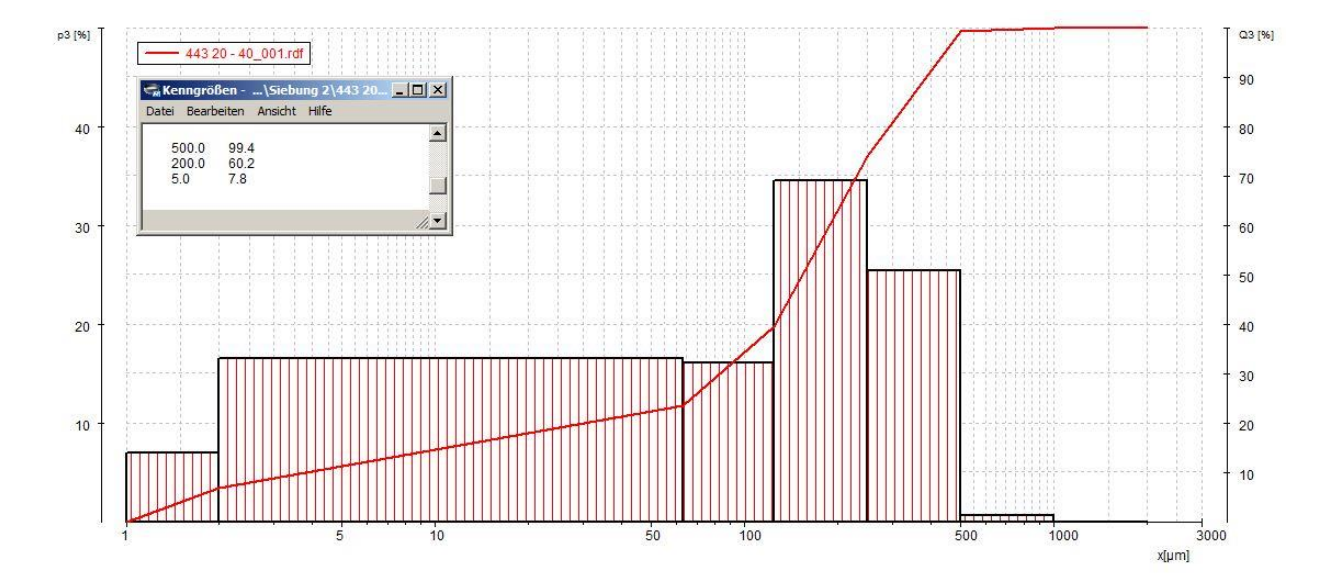

Abbildung 18: KSK-Diagramm und Kenngrößen zur Probe 443 20 - 40 aus der 1. Charge

| Probe                                     | 443 20 - 40 |                | 1.Charge  |                   | 2. Charge |         | 3. Charge |         | Prozent-Mittelwert |
|-------------------------------------------|-------------|----------------|-----------|-------------------|-----------|---------|-----------|---------|--------------------|
|                                           |             |                | Masse [g] | Prozent [%] Masse |           | Prozent | Masse     | Prozent |                    |
| hochgerechnetes / gewogenes Gesamtgewicht |             | 19,015         | 100,00    | 19,48             | 100,00    | 19,085  | 100,00    | 100,00  |                    |
| Sand                                      | grob        | 2000 - 200 µm  |           | 39,80             |           | 40,60   |           | 42,20   | 40,87              |
|                                           | fein        | 200 - 50 um    |           | 40,30             |           | 38,90   |           | 38,30   | 39,17              |
|                                           | total       | 2000 - 50 um   |           | 80,10             |           | 79,50   |           | 80,50   | 80,03              |
| Schluff                                   |             | $50 - 2 \mu m$ |           | 12.93             |           | 12,03   |           | 12,45   | 12,47              |
| Ton                                       |             | $< 2 \mu m$    | 1,325     | 6,97              | 1,65      | 8,47    | 1,345     | 7,05    | 7,50               |

Abbildung 19: Auszug aus der Tabelle "Anhang B\_Bodenart nach USDA" zur Probe 443 20 - 40

Die Kornfraktionen dieser Probe teilen sich im Mittel zu 80,03 % Sand- (2000 – 50 µm), 12,47 % Schluff- (50 – 2 µm) und 7,50 % Tonpartikeln (< 2 µm) auf. Hieraus ergibt sich aus dem Dreiecksdiagramm zur Bestimmung der Bodenart der Feinerde nach USDA (Abb. 20) die Bezeichnung "loamy sand" für das Korngemisch des Bodens.

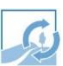

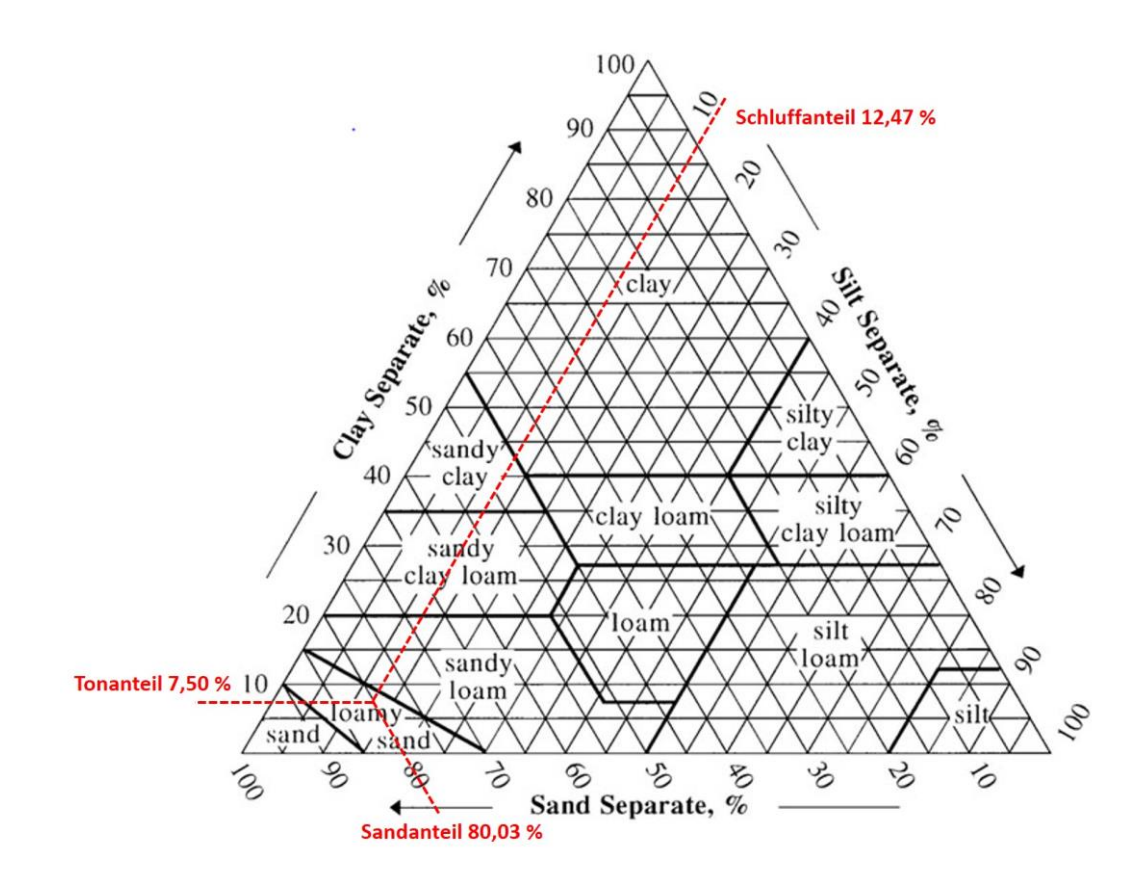

Abbildung 20: Dreiecksdiagramm (Feinerde) nach USDA für 443 20 - 40

Die Bodenarten der verbleibenden Proben wurden nach dem gleichen Prinzip bestimmt und in Kombination mit den Ergebnissen aus den chemischen Analysen zusammengestellt (Abb. 21).

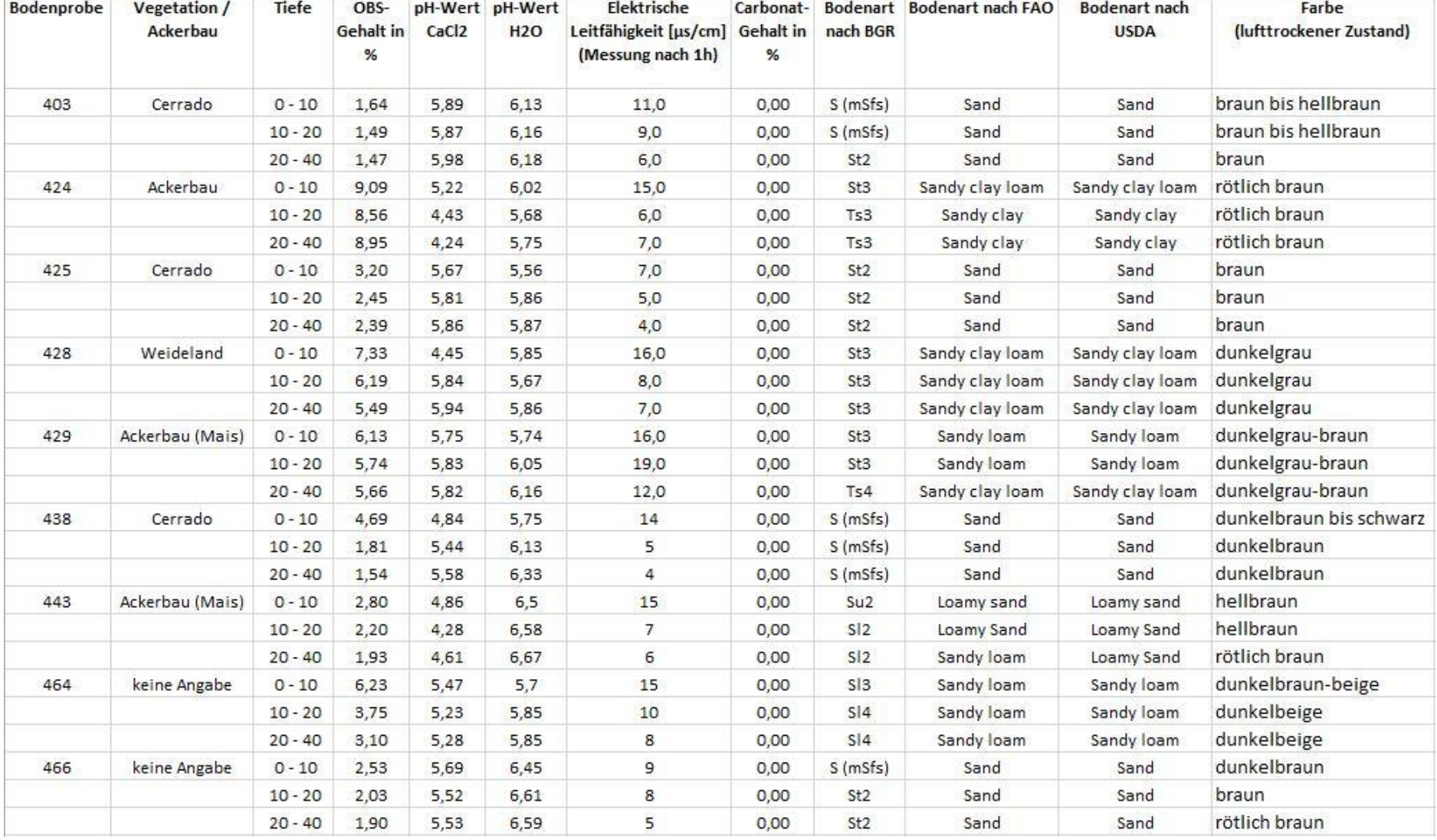

TA

Abbildung 21: Zusammenstellung der Ergebnisse

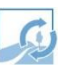

Betrachtet man die Tabelle und bewertet die Ergebnisse im Zusammenhang, so ist die Beziehung zwischen der Vegetation und der Bodenart auffällig. In der Versuchsreihe haben Bodenproben aus den Cerrado-Regionen, also den brasilianischen Savannen, reinsandige Korngemische und kultivierte Acker- und Weideflächen besitzen eine lehmig sandige Kornverteilung.

Die agrarwirtschaftlich genutzten Flächen weisen einen hohen OBS-Gehalt für die Bewirtschaftung auf, wohingegen die Cerrado-Böden einen geringeren Gehalt an organischer Substanz besitzen, was dem Savannen-Charakter entspricht.

Allgemein korreliert der durchgehend hohe Sandanteil der Ergebnisse der Kornverteilungsanalyse mit den Eigenschaften der typisch brasilianischen Böden, wie Ferralsolen, Acrisolen und Nitisolen (Bezeichnungen nach dem Klassifizierungssystem der FAO). Diese Bodentypen sind sehr nährstoffarm und besitzen einen sauren Charakter (pH-Werte um 5), was sich ebenfalls mit den Daten aus der Messung der elektrischen Leitfähigkeit und des pH-Wertes deckt.

Aufgrund des sauren Milieus im Boden, musste der pH-Wert für die in der Landwirtschaft notwendige Nährstoffverfügbarkeit mit Kalk angehoben werden [G. INTERMALER-ER-HARD et al, 2014]. Somit müssten Spuren von Carbonatverbindungen im Boden zu finden sein, dies widerspricht sich jedoch mit den Ergebnissen aus der Messung des Carbonatgehaltes. Die laut den Testergebnissen konsequente Absenz von Carbonaten lässt somit entweder auf eine Auswaschung der Kalke an den Probeentnahmeorten oder auf eine fehlerhafte Messung (siehe Kap. 5.3) schließen. Messfehler sollten aufgrund der Kalibrierung und Überprüfung des Messgerätes mit reinem Kalk vor, während und nach der Messung ausgeschlossen sein.

Die Ergebnisse passen demnach überwiegend zu den bekannten Bodentypen in Brasilien und sind nach eigener Einschätzung positiv zu bewerten. Die Repräsentativität der Ergebnisse ist jedoch kritisch zu betrachten.

Der Zeit- und Arbeitsaufwand dieser Arbeit lässt sich in drei Teile einteilen. Der erste Block ist die Literaturrecherche und das Einlesen in die Methodik. Hierzu lassen sich sehr gute Bücher und DIN Normen mit detaillierten Beschreibung zu den Verfahren finden, welche mit ein wenig Vorwissen und Grundkenntnissen leicht zu verstehen und umzusetzen sind. Die Arbeit im Labor bildet den zweiten und größten Block der Arbeit. Vor allem die Sedimentation und die dazugehörigen Arbeiten sind sehr zeitintensiv und

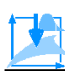

bedürfen einer guten logistischen Planung. Die Überprüfung der vorhandenen und benötigten Labormaterialien vor der eigentlichen Laborarbeit, erspart Zeit und verhindert unerwartete Engpässe oder Überraschungen. Mit den vorhandenen Geräten war das Sieben und Sedimentieren ohne Komplikationen möglich. Gelegentlich verzögerten neu zu beschaffende Geräte und benötigte Chemikalien aufgrund von Lieferschwierigkeiten den reibungslosen Ablauf. Beim Sedimentieren und Auswaschen der Tonpartikel vor der Siebung der Sandfraktion kommt es unweigerlich zu einem hohen Verbrauch an deionisiertem Wasser, dessen Qualität aufgrund der geringen Kapazität des Wasseraufbereiters stetig kontrolliert werden musste. Die Raumkapazitäten waren für diese Arbeit vollkommen ausreichend, könnten aber bei größeren Mengen und Korngrößen zu Problemen führen. Die Auswertung der Ergebnisse anhand der intuitiv zu bedienenden Demoversion der Siebsoftware "EasySieve" von Retsch war sehr einfach, jedoch könnte die Vollversion Arbeitsabläufe beschleunigen. Zusätzlich mit der Anfertigung der schriftlichen Arbeit bilden diese 2 Punkte den abschließenden Teil dieser Bachelor-Thesis.

#### <span id="page-47-0"></span>**5.3 Fehleranalyse der Verfahren**

Die Sieb- und Sedimentationsanalyse ist ein zuverlässiges Verfahren zur Bestimmung der Massenanteile der Kornfraktionen. Das Verfahren an sich ist simpel, jedoch machen die Vorbereitungen, Vorbehandlungen, lange Wartezeiten und der dementsprechend logistische Aufwand, zusätzlich mit der Präzisionswägung zu einem komplexen Vorgehen, bei dem es zu Fehlern kommen kann.

Bei der Vorbereitung kann es vor allem bei der Auftrennung der Aggregate mit Mörser und Pistill zur Zerstörung von Primärpartikeln in kleinere Bruchstücke zu einer verfälschten Kornverteilung kommen.

Bei der Vorbehandlung können Fehler, wie das Verändern und Zerstören von Primärpartikeln, bei unsachgemäßer Ausführung der Verfahren auftreten. Zur Vermeidung sollte auf regelmäßiges Waschen der Proben und sorgsames Absaugen des klaren Überstands geachtet werden. Denn hierbei lässt sich ohne eine Zentrifuge die versehentliche Entfernung von Feinstpartikeln kaum vermeiden.

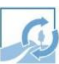

Bei der Siebung kann es zu Siebverlusten durch anhaftende oder im Sieb verklemmte Teilchen kommen. Diese Verluste sollten weniger als 3 % im Verhältnis zur Probeneinwaage betragen und können mithilfe des negativen Wertes der Überprüfung des Gesamtfehlers kontrolliert werden.

$$
Fehler - % = \frac{(Auswaage - Einwaage) * 100}{Einwaage}
$$

In dieser Arbeit waren die Werte im Rahmen, ist jedoch der Grenzwert überschritten, sollte die Auftrennung der Fraktionen untersucht und gegebenenfalls die Analyse wiederholt werden [H.-P. BLUME et al., 2012].

Auch sind Veränderungen des Siebgutes aufgrund von Agglomeration und Abrieb während des Siebens nicht auszuschließen (DIN 66165, 1987).

Bei der Sedimentation sind Abweichungen zu den getroffenen Annahmen, wie die Einigung auf einen Äquivalenzdurchmesser und die gemittelte Dichte der Körner, die Hauptfehlerquelle. Auch der Einfluss von Temperaturschwankungen und die damit einhergehende Veränderung des Sedimentationsverhaltens der Suspension sind zu berücksichtigen und mit thermokonstanten Umgebungen zu vermeiden. Diese Fehler führen nach der Hochrechnung auf die Gesamtprobe, im Anschluss an die Sedimentation, zu einer Abweichung der Massenverteilung. Diese Abweichungen können auch auf eine fehlerhafte Durchmischung der Proben vor der Einwaage zurückgeführt werden, welche durch einen Probenteiler nach DIN EN 932-1 unterbunden werden kann.

Auch bei der Bestimmung der chemischen Parameter sind Fehler nicht ausgeschlossen. Sowohl der pH-Wert als auch die elektrische Leitfähigkeit werden durch die verdünnende Wirkung des zugeführten Wassers beeinflusst. Elektrolyte werden dadurch ausgewaschen und die Acidität der Bodensuspension wird durch die Eigendissoziation von H2O verändert. Das Anfertigen von Bodenlösungen kann hierbei zu eindeutigeren Ergebnissen führen, jedoch wurde aufgrund des sehr hohen Aufwandes der Produktion dieser Lösungen darauf verzichtet. Lediglich der Vergleich mit der CaCl2-Suspension kann beim pH-Wert eine bessere Vorstellung über die Bodenreaktionen liefern.

Zu einer fehlerhaften Bestimmung des OBS-Gehalts durch das Glühverlustverfahren kann die Tatsache führen, dass Gips, Ton und Sesquioxide im Temperaturbereich um

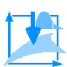

550°C Kristallwasser abgeben und es somit nicht zu einem kontrollierten Masseverlust durch das reine Oxidieren von organischer Substanz kommt [H.-P. BLUME et al., 2012]

## <span id="page-49-0"></span>**6 Fazit und Ausblick**

In dieser Arbeit sollten zur Überprüfung der Feldversuche in Brasilien und zur weiteren Verwendung bei der Berechnung des Bodenmodells und der Simulation des Wasserflusses des Rio das Mortes Einzugsgebietes, die Korngrößenverteilung und weitere notwendige chemische Parameter der brasilianischen Bodenproben bestimmt werden. Anschließend sollten daraus die Leitbodentypen des Gebietes erfasst werden.

Nach einer Einführung in das ökologische, ökonomische und soziale Vorhaben der CAR-BIOCIAL-Forschung, wurden die Grundlagen der Bodenklassifizierung anhand der drei häufigsten Klassifizierungssystem vorgestellt. Ein morphologisches Klassifikationskriterium bilden die Bodenarten, welche mit dem beschriebenen und ausgeführten kombinierten Sieb- und Sedimentationsverfahren bestimmt werden konnten. Zusätzlich wurden der Gehalt an OBS, der pH-Wert, die elektrische Leitfähigkeit und der Carbonatgehalt der Bodenproben als wichtige Parameter zur Berechnung des hydrologischen Modells bestimmt. Die Ergebnisse wurden in Tabellen zusammengetragen und in Diagrammen modelliert. Eine eindeutige Bestimmung der Leitbodentypen des brasilianischen Bodens nach dem internationalen Klassifizierungssystem der FAO war anhand dieser Daten leider nicht möglich.

Dennoch können die Resultate zur Modellberechnung beitragen, als Referenzwerte zu den Feldversuchen dienen und für einen groben Überblick über die vorhandenen Bodenarten im Gebiet sorgen.

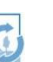

## <span id="page-50-0"></span>**Literaturverzeichnis**

AG BODENKUNDE. (2005). *Bodenkundliche Kartieranleitung*. Hannover: Schweizerbart Verlag

BD INVENTIONS. (2014). *Total carbonates analysis in sand mixtures using the FOGII Digital Soil Calcimeter*. Thessaloniki, Griechenland

BGR, Bundesanstalt für Geowissenschaften und Rohstoffe. (2007). *World Reference Base for Soil Resources 2006 (Update 2007), deutsche Ausgabe*. PDF-Datei abgerufen am 18.06.15 von http://www.bgr.bund.de/DE/Themen/Boden/Produkte/Schriften/Downloads/WRB\_deutsche\_Ausgabe.pdf?\_\_blob=publicationFile

H.-P. BLUME et al., (2012). *Bodenkundliches Praktikum*. Heidelberg: Spektrum Akademischer Verlag

CARBIOCIAL. (2015).*Carbiocial Subproject 01: Soil Degradation & Catchment Hydrology*. Webseite abgerufen am 22.06.15 von http://www.carbiocial.de/blog/2012/04/24/sp01-soil-degradation-catchment-hydrology/

DIN 11277. (1994). *Bodenbeschaffenheit - Bestimmung der Partikelgrößenverteilung in Mineralböden - Verfahren durch Sieben und Sedimentation nach Entfernen der löslichen Salze, der organischen Substanz und der Carbonate.* Beuth Verlag.

DIN 18123. (2011). *Baugrund, Untersuchung von Bodenproben - Bestimmung der Korngrößenverteilung.* Berlin: Beuth Verlag.

DIN 66165. (1987). *Partikelgrößenanalyse - Durchführung.* Berlin: Beuth Verlag.

DIN 66165-1. (1987). *Partikelgrößenanalyse; Grundlagen Siebanalyse.* Berlin: Beuth Verlag.

DIN EN 932-1. (1996). *Prüfverfahren für allgemeine Eigenschaften von Gesteinskörnungen - Teil 1: Probenahmeverfahren*. Berlin: Beuth Verlag

DIN EN ISO 10693. (2014) *Bodenbeschaffenheit – Bestimmung des Carbonatgehaltes – Volumetrisches Verfahren*. Berlin: Beuth Verlag.

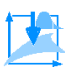

DIN EN ISO 14688-1. (2003). *Geotechnische Erkundung und Untersuchung - Benennung, Beschreibung und Klassifizierung von Boden - Deutsche Fassung EN ISO 14688-1:2002.* Berlin: Beuth Verlag.

DIN ISO 10381. (2002). *Bodenbeschaffenheit – Probennahme*. Berlin: Beuth Verlag.

DIN ISO 10390. (2005). *Bodenbeschaffenheit – Bestimmung des pH-Wertes*. Berlin: Beuth Verlag.

DIN ISO 5725-2. (2002). *Genauigkeit (Richtigkeit und Präzision) von Messverfahren und Messergebnissen.* Berlin: Beuth Verlag.

W. DURNER & R. NIEDER. (2005)*. Bodenkundliches Praktikum I. Skript.* Institut für Geoökologie, Abteilung Bodenkunde und Bodenphysik, TU Braunschweig, 56 Seiten.

EIJKELKAMP Agrisearch Equipment. (2009). *Gebrauchsanweisung*

GHM MESSTECHNIK GMBH. *Bedienungsanleitung Leitfähigkeitsmessgerät GLF 100*. Regenstauf

G. INTERMALER-ERHARD et al. (2014). *Böden der Welt: Ein Bildatlas.* Berlin: Springer Spektrum Verlag

D. L. ROWELL. (1997). *Bodenkunde*. Heidelberg: Springer Verlag

P. SCHACHTSCHABEL & F. SCHEFFER. (2009). *Lehrbuch der Bodenkunde.* Heidelberg: Spektrum Akademischer Verlag.

H. SCHACK-KIRCHNER et al. *Einführung in die Bodenklassifikation.* Universität Freiburg. Abgerufen am 17.6.2015 von http:/[/www.webgeo.de/m\\_250/](http://www.webgeo.de/m_250/) .Universität Freiburg

USDA & NRCS, United States Department of Agriculture & Natural Resources Conservation Service. (1999) *Soil Taxonomy.* PDF-Datei abgerufen am 18.06.2015 von http://www.nrcs.usda.gov/Internet/FSE\_DOCUMENTS/nrcs142p2\_051232.pdf

N. VOGT. (2014). *Grundbau und Bodenmechanik.* Lehrstuhl und Prüfamt für Grundbau, Bodenmechanik, Felsmechanik und Tunnelbau, TU München

# <span id="page-52-0"></span>**Abbildungsverzeichnis**

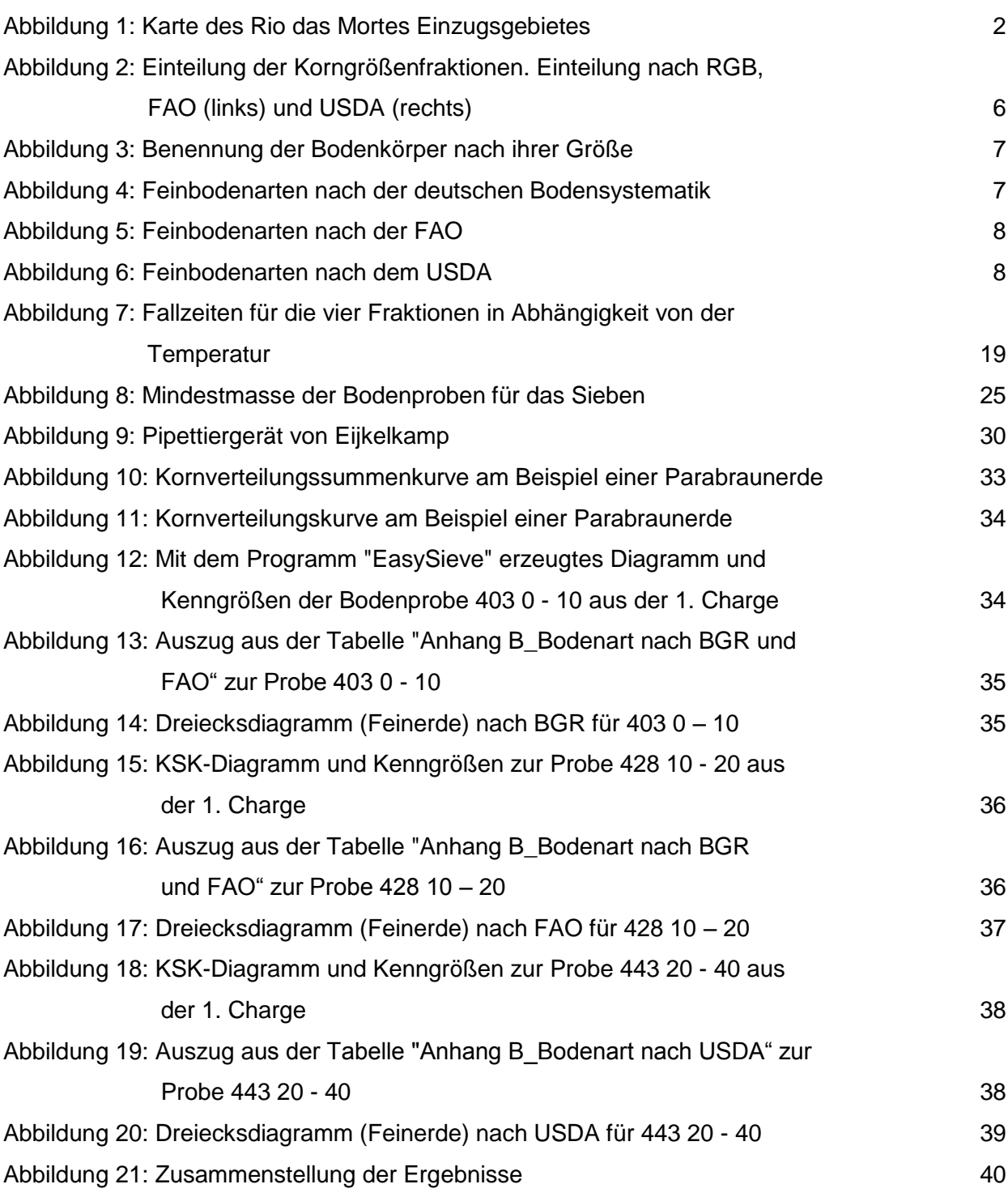

 $\mathcal{L}$ 

## <span id="page-53-0"></span>**Anhang**

- A Auswertung der Siebung und Sedimentation
- B Auswertung der Bestimmung der Feinbodenart nach BGR, FAO und USDA
- C Kornverteilungssummenkurven
- D Ergebnisse der Analyse der chemischen Parameter
- E Zusammenstellung aller Ergebnisse
- F Fotosammlung der Laborausrüstung

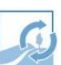

## <span id="page-54-0"></span>**Eidesstattliche Erklärung**

Hiermit versichere ich, die vorliegende Bachelorarbeit nach FPO 20081 selbstständig verfasst und keine anderen als die angegebenen Quellen benutzt zu haben. Alle Ausführungen, die anderen Schriften wörtlich oder sinngemäß entnommen wurden und Abbildungen sind kenntlich gemacht und die Arbeit ist in gleicher oder ähnlicher Fassung nicht Bestandteil einer anderen Studien- oder Prüfungsleistung gewesen.

\_\_\_\_\_\_\_\_\_\_\_\_\_\_\_\_\_\_\_\_\_\_\_\_\_ \_\_\_\_\_\_\_\_\_\_\_\_\_\_\_\_\_\_\_\_\_\_\_\_\_

Ort, Datum Wolfgang Schmidt